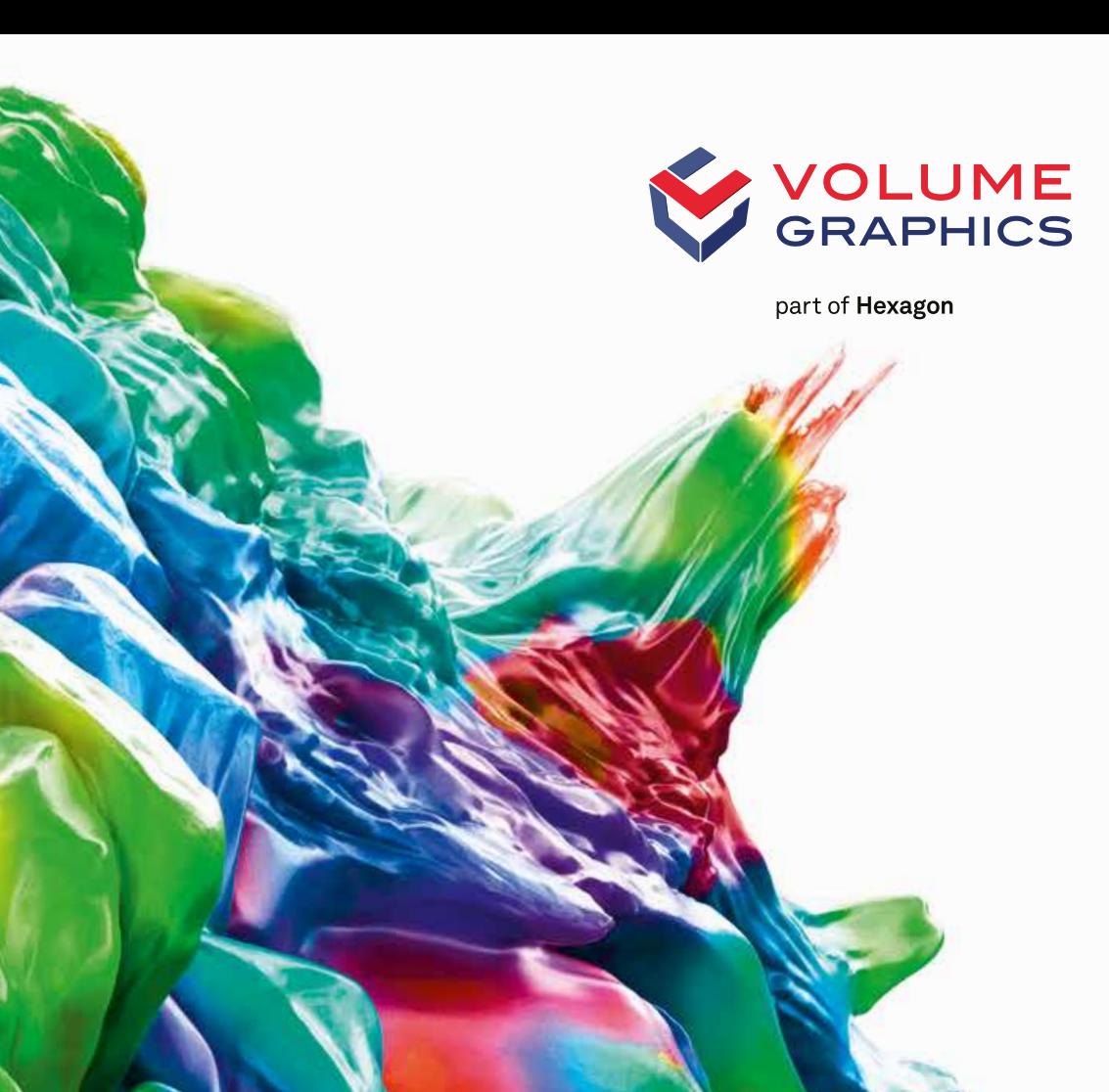

# VGSTUDIO MAX Die High-End-Software für die industrielle CT

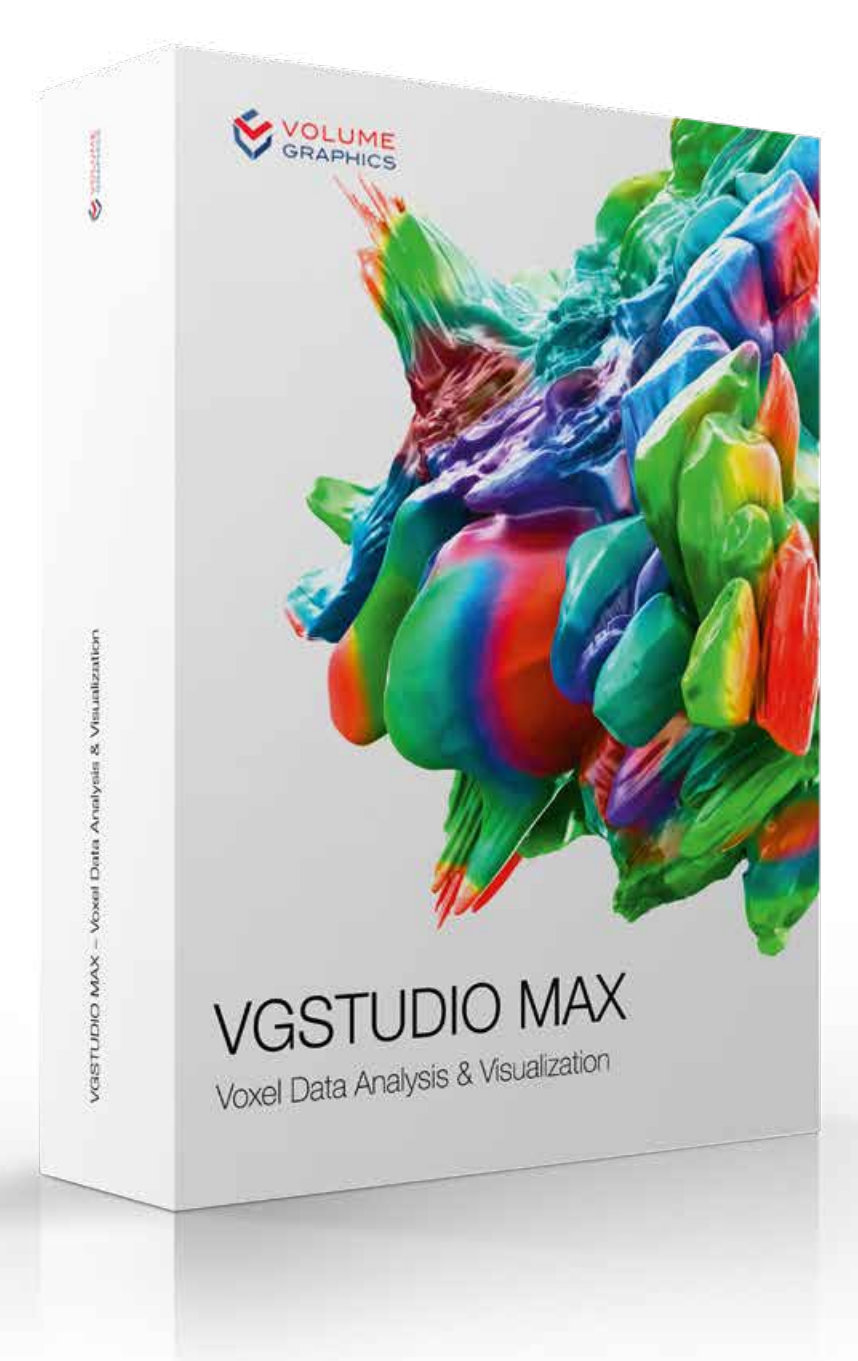

# VGSTUDIO MAX High-End-Software zur Analyse und Visualisierung von CT-Daten

Vom Design bis zur Serienproduktion unterstützt Sie VGSTUDIO MAX darin, eine hohe Qualität zu gewährleisten, indem es Ihnen einen tiefen Einblick in Ihre Produkte liefert. In jedem Schritt des Produktionsprozesses. Überall auf der Welt.

# Volume Graphics

Enabling better products

Wenn Sie sich für Volume Graphics entscheiden, profitieren Sie von mehr als 20 Jahren Erfahrung in der Entwicklung von Software für die zerstörungsfreie Prüfung. Heute verwendet eine Vielzahl globaler Kunden, z. B. aus der Automobil-, Luftfahrt- und Elektronikindustrie, Volume Graphics Software zur Qualitätssicherung in Produktentwicklung und Produktion. Für immer mehr Anwender auf der ganzen Welt ist Volume Graphics die Software der Wahl.

Seit 2020 ist Volume Graphics Teil von Hexagon. Hexagon ist ein weltweit führendes Unternehmen im Bereich Sensor-, Software- und autonome Lösungen. Weitere Informationen über Hexagon (Nasdaq Stockholm: HEXA B) finden Sie unter h[exagon.com.](https://hexagon.com/) Folgen Sie uns auch unter [@HexagonAB](https://twitter.com/hexagonab).

Frost & Sullivan, ein führendes Marktforschungs- und Beratungsunternehmen, hat Volume Graphics in einer unabhängigen Benchmark-Analyse als Marktführer im Bereich CT-Software mit einem Marktanteil von rund 80 Prozent im Jahr 2017 ausgezeichnet. Für seine "starke Gesamtleistung", "seinen einzigartigen Beitrag zur konsequenten Weiterentwicklung des CT-Systemmarktes" und ein "tiefes Verständnis der Bedürfnisse der Endanwender" erhielt Volume Graphics den Frost & Sullivan Market Leadership Award 2018.\*

Volume Graphics Kunden aus Industrie und Wissenschaft wissen, dass Volume Graphics Software ihnen einen entscheidenden Vorteil verschafft: zuverlässige Einblicke zu gewinnen und bessere Produkte herzustellen.

Schließen Sie sich ihnen an.

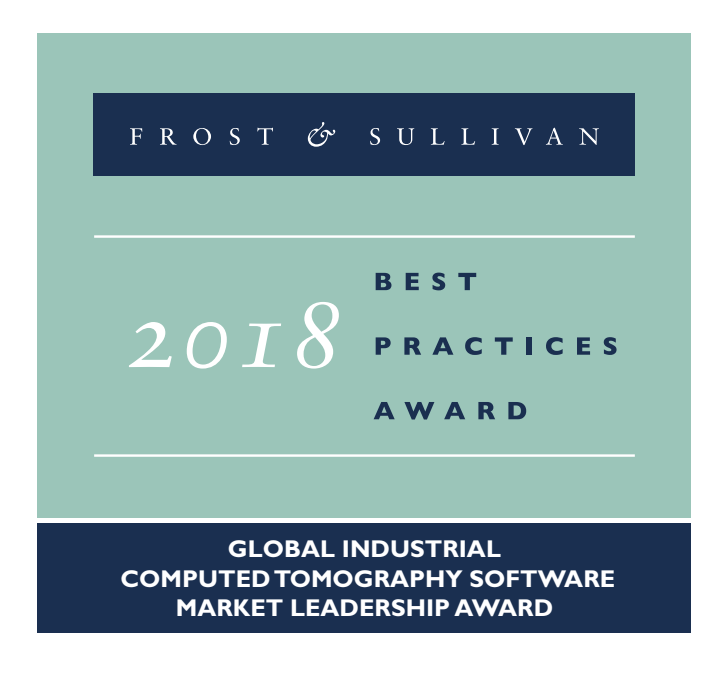

\* Quelle: Frost & Sullivan Award Zusammenfassung www.volumegraphics.de/de/frost

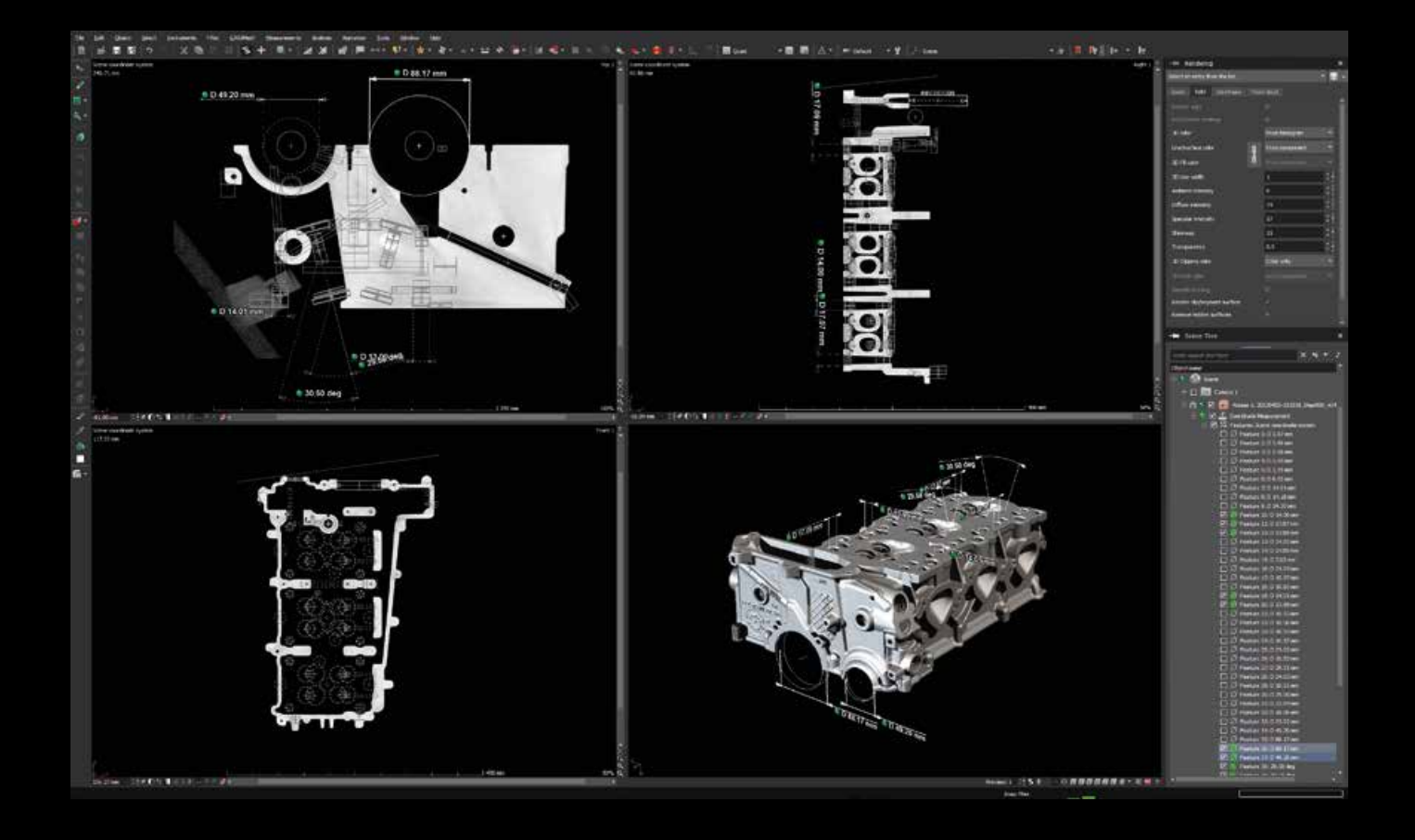

VGSTUDIO MAX deckt all Ihre Anforderungen in einer einzigen Software ab.

# Es geht nicht um VGSTUDIO MAX.

Es geht um die Ergebnisse, die es liefert.

Die Qualitätsanforderungen an Ihre Produkte sind vielfältig und komplex. Um diesen Anforderungen gerecht zu werden, liefert Ihnen VGSTUDIO MAX die verlässlichen Ergebnisse, die Sie benötigen, um die richtigen Entscheidungen zu treffen. Ob Sie die ganzheitliche Technologie der CT oder andere 3D-Datenformate wie Punktwolken, Polygonnetze und CAD-Daten nutzen; VGSTUDIO MAX deckt all Ihre Anforderungen in Bezug auf Messtechnik, Fehlererkennung und -bewertung, Materialeigenschaften oder Simulationen in einer einzigen Software ab. Alle Analyse-, Simulations- und Visualisierungswerkzeuge fügen sich perfekt in Ihren digitalen Workflow ein.

Erhalten Sie Ergebnisse schnell, einfach und mit erstaunlicher Genauigkeit. Die Messalgorithmen sind von den nationalen Instituten PTB und NIST getestet.\* Darüber hinaus kann VGSTUDIO MAX die Oberflächen Ihrer gescannten Objekte, einschließlich der kleinsten Details, mit Subvoxel-Genauigkeit bestimmen.

\* PTB- und NIST-geprüft: Diese Software enthält den Volume Graphics Metrology Kernel VGMK 3.2.0 140356, der den PTB-Test für "Auswertesoftware nach Gauß für Koordinatenmessgeräte" und den PTB-Test für "Auswertesoftware nach Tschebyscheff für Koordinatenmessgeräte" bestanden hat und der durch das NIST "Algorithm Testing and Evaluation Program for Coordinate Measuring Systems" überprüft wurde. Die Testergebnisse wurden unter Windows (64 Bit) ermittelt.

# Auf Effizenz ausgelegt

VGSTUDIO MAX liefert Ergebnisse, die Sie sofort nutzen können, einschließlich aussagekräftiger Grafiken und umfassender Berichte. Es ist von Grund auf darauf ausgelegt, auch große Datensätze zu verarbeiten. Leistungsfähige Automatisierungsfunktionen helfen Ihnen, sich wiederholende Aufgaben schneller zu erledigen. Und die Analyse periodischer Strukturen eines Objekts wird durch die einfache Vervielfältigung von Analysen zum Kinderspiel.

Teilen Sie Ihre Ergebnisse ohne zeitraubende Formatkonvertierung: Mit dem kostenlosen Viewer myVGL kann jeder industrielle CT-Dateien im weit verbreiteten .vgl-Format öffnen.

# Bereit für die Zukunft

VGSTUDIO MAX ermöglicht Ihnen ein reibungsloses Arbeiten im Labor, in der Produktion oder beim Transfer vom Labor in die Produktion. Sein umfassender Funktionsumfang basiert auf einem tiefgreifenden Verständnis Ihrer aktuellen und zukünftigen Bedürfnisse im Bereich der CT-Datenanalyse.

Dank seines modularen Konzepts wächst VGSTUDIO MAX mit Ihren Anforderungen. Schritt für Schritt. Und unabhängig von Ihrer CT-Hardware.

# Gelassenheit inklusive

Wenn Sie sich für VGSTUDIO MAX entscheiden, können Sie sich darauf verlassen, Experten an Ihrer Seite zu haben, die Ihre Aufgabenstellungen wirklich verstehen. Das beginnt bereits vor dem Kauf bei der Konfiguration Ihres VGSTUDIO MAX durch unsere Vertriebsexperten und der Bewertung Ihrer speziellen Herausforderungen durch unsere Berater und reicht bis weit über den Kauf hinaus: Ein optionaler Update-/Wartungsvertrag hält Ihre Software auf dem neuesten Stand, ein kompetentes Team von Spezialisten mit kurzen Reaktionszeiten steht Ihnen zur Seite und Schulungen der VG Academy machen Sie fit im Umgang mit VGSTUDIO MAX.

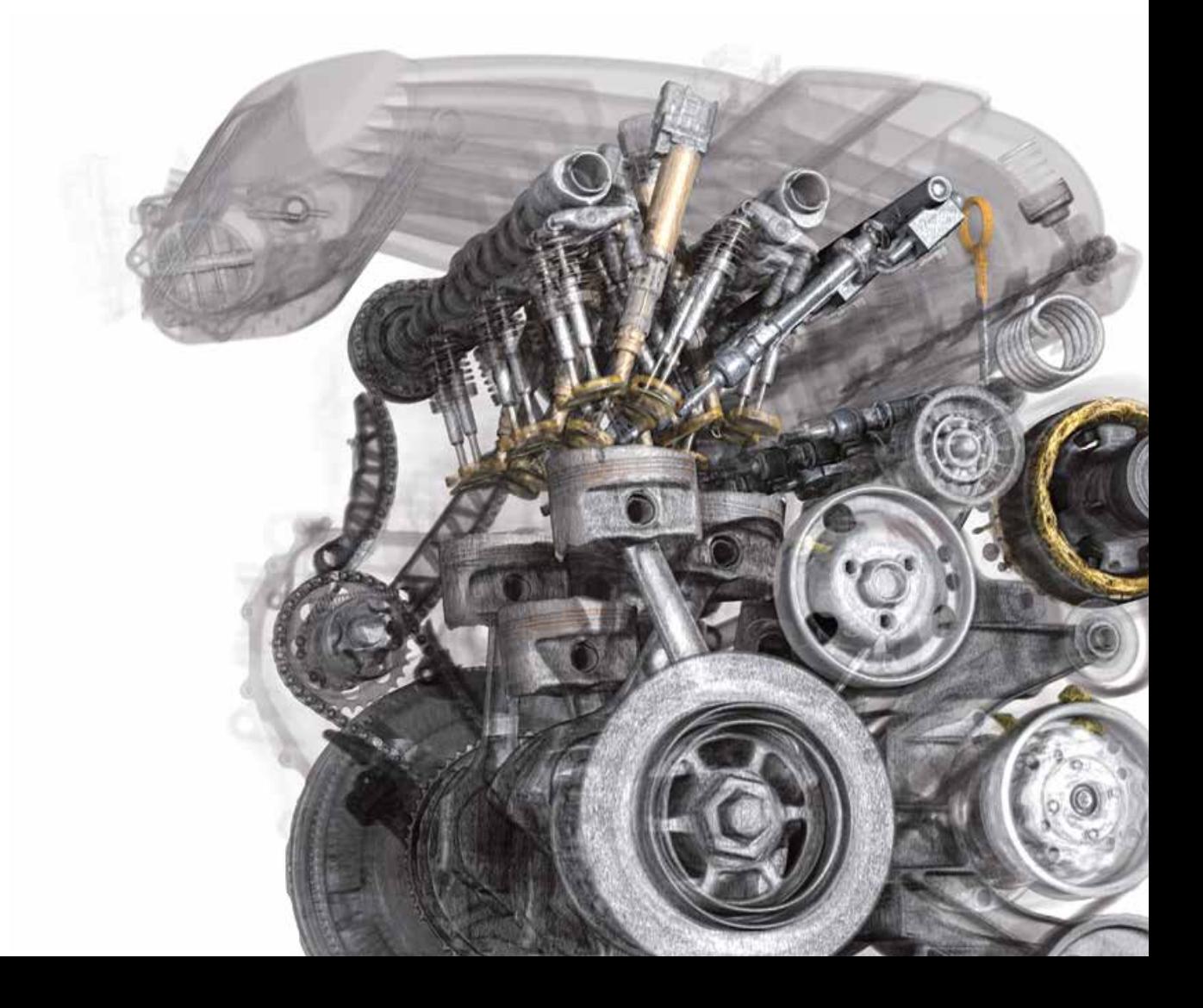

# Ihre Fragen, Ihr VGSTUDIO MAX

Egal, welche Einblicke Sie in Ihre Produkte erhalten möchten, das nach Ihren Anforderungen konfigurierte VGSTUDIO MAX hilft Ihnen dabei.\*

# **Basisedition**

Die Basisedition ist Ihr Ausgangspunkt. Bereits sie bietet innovative Messinstrumente, Visualisierungsmöglichkeiten für Sichtprüfungen sowie Berichts- und Präsentationsfunktionen.

# Zusatzmodule

Aufbauend auf der Basisversion können Sie aus vielen verschiedenen Modulen für Materialanalysen, Geometrieanalysen, Simulationen und CT-Rekonstruktion wählen. Und wenn Ihre Bedürfnisse wachsen, wächst VGSTUDIO MAX einfach mit.

# Pakete & Bundles

VGSTUDIO MAX ist in vorkonfigurierten Paketen erhältlich, die auf die gängigsten Anwendungsbereiche zugeschnitten sind. Ein Paket enthält eine VGSTUDIO MAX Lizenz, eine Auswahl von Zusatzmodulen und einen Update-/Wartungsvertrag für ein Jahr. Wenn Sie bereits eine VGSTUDIO MAX Lizenz besitzen, können Sie ein vorkonfiguriertes Bundle zu Ihrem VGSTUDIO MAX hinzufügen. Es enthält eine Auswahl von Zusatzmodulen und einen Update-/Wartungsvertrag. Eine vollständige Übersicht finden Sie auf den Seiten 28 und 29.

# Immer besser

Regelmäßige Updates mit neuen Funktionen machen VGSTUDIO MAX immer besser. Mit unserem optionalen Update-/Wartungsvertrag behalten Sie Anschluss an alle aktuellen Entwicklungen in der Analyse und Visualisierung von Daten der industriellen CT und sparen gleichzeitig gegenüber dem regulären Upgradepreis.

\* Abhängig von der Plattform gibt es für die verschiedenen Betriebssysteme Unterschiede im Funktionsumfang. Nähere Informationen finden Sie auf unserer ständig aktualisierten Produktinformationsseite: www.volumegraphics.com/de/ support/product-information

Zusatzmodul Erweiterte Porositäts-/Einschlussanalyse für die Defektanalyse gemäß der VDG-Vorschriften P 202 und P 201. Mehr auf Seite 22 Material Property of

### Zusatzmodul Faserverbundwerkstoffanalyse für

das Ermitteln der Faserorientierungen und weiterer relevanter Parameter in Faserverbundwerkstoffen. Mehr auf Seite 23

Zusatzmodul Schaum-/ Pulveranalyse zur Bestimmung der Zellstrukturen in Schäumen und Filtern. Mehr auf Seite 24

Zusatzmodu<sub>le</sub>

für

Zusatzmodul Digitale Volumenkorrelation zur Quantifizierung von Verschiebungen zwischen einem initialen und einem deformierten Volumen. Mehr auf Seite 25

> Zusatzmodul Volumenvernetzung zur Umwandlung von CT-Daten in Netze für die Weiterverwendung in **Simulationen** Mehr auf Seite 27

Zusatzmodul Strukturmechanik-Simulation zur Simulation mechanischer Belastung direkt auf den CT-Daten. Mehr auf Seite 28 Zusatzmodul Struktur-<br>
mechanik-Simulation zur<br>
Simulation mechanischer<br>
Belastung direkt auf den<br>
CF-Daten.<br>
Mehr auf Seite 28<br> **Vice Simulation** 

Zusatzmodul Porositäts-/ Einschlussanalyse für die zerstörungsfreie Fehlersuche in Gussbauteilen inklusive Vorhersage von Porenanschnitten. Mehr auf Seite 21

#### Zusatzmodul Koordinatenmesstechnik für Messtechnik

einschließlich Form- und Lagetoleranzen selbst auf verborgenen Oberflächen eines Bauteils. Mehr auf Seite 14

### Zusatzmodul CAD-Import

zum Import nativer CAD-Dateien wie CATIA V5 und Creo/Pro/ ENGINEER. Mehr auf Seite 16

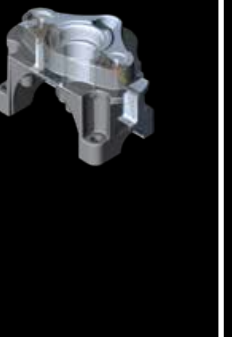

**Basisedition** 

Zusatzmodul CAD-Import mit PMI für den zusätzlichen Import von Product and Manufacturing Information (PMI). Mehr auf Seite 16

Vergleich für den Abgleich gefertigter Bauteile mit CAD-Daten, Polygonnetzen (.stl) oder anderen Voxeldaten. Mehr auf Seite 17

Zusatzmodule

für

Geo

3

et rie

a  $\Box$ a yl s e n

Zusatzmodul Soll-Ist-

Zusatzmodul Wandstärkenanalyse zur Lokalisierung von zu geringer oder zu großer Wandstärke oder Spaltbreite. Mehr auf Seite 17

Zusatzmodul Fertigungsgeometriekorrektur zur Korrektur von Werkzeugen für Spritzguss oder Guss und 3D-Druckgeometrien. Mehr auf Seite 18

#### Zusatzmodul Reverse Engineering

zur Umwandlung von CT-Scans in CAD-Modelle zur Verwendung in CAD-Systemen. Mehr auf Seite 19

Zusatzmodul Transportphänomene-Simulation für Strömungs- und Diffusionsexperimente beispielsweise auf CT-Scans von porösen Materialien oder Faserverbundwerkstoffen. Mehr auf Seite 29

Modul CT-Rekonstruktion für die Rekonstruktion drei dimensionaler Volumendatensätze aus den Aufnahmen der

CT-Anlage. Mehr auf Seite 12

m Ju

<sup>C</sup>T-Rekonstruktio<sup>n</sup>

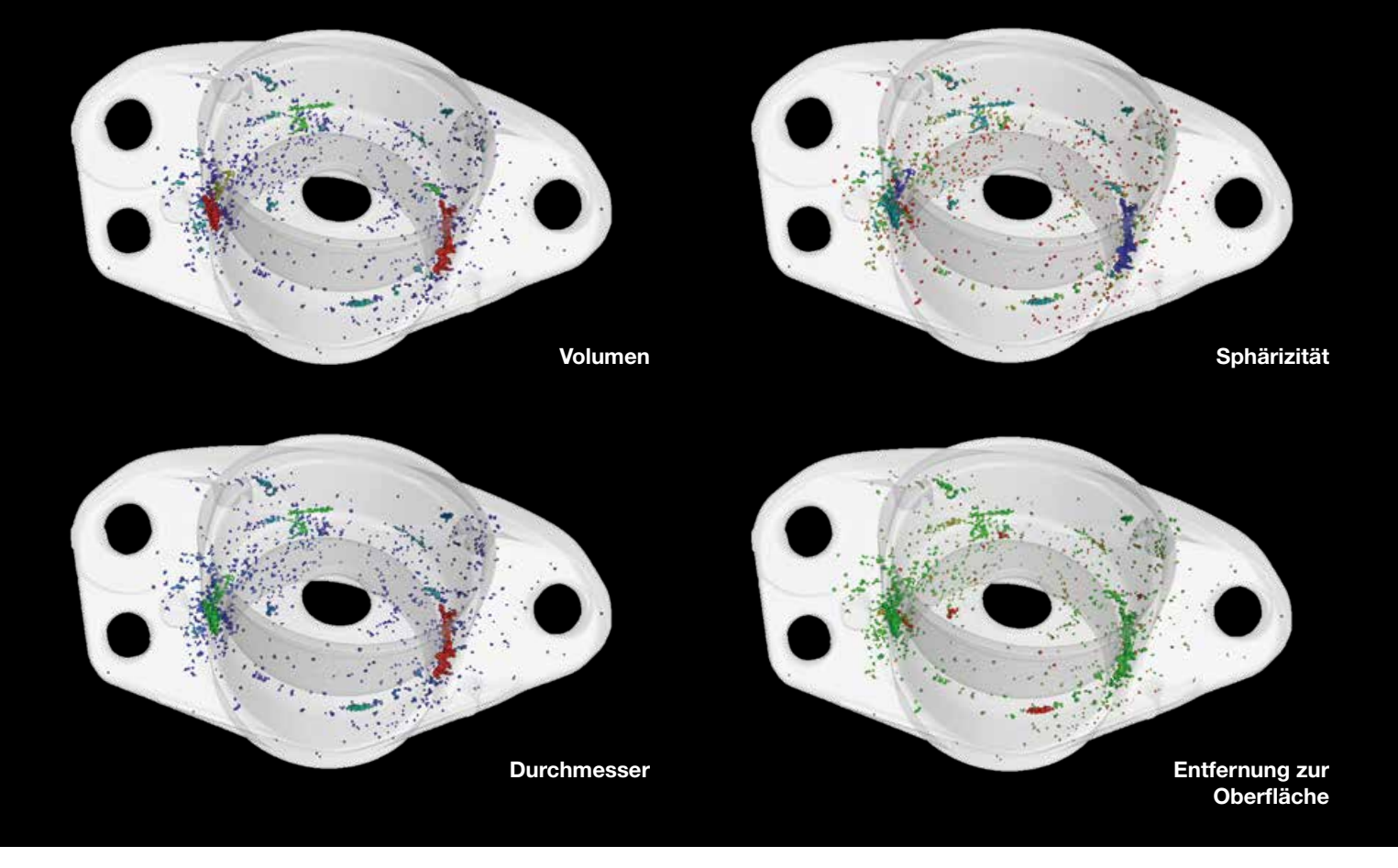

> Verwenden Sie Active Columns zum schnellen Umschalten zwischen den Parametern für die farbliche Ergebniskodierung.

# **Basisedition**

Ihr Einstieg in die Welt von Volume Graphics.

## Benutzeroberfläche

- > Dunkles Design für optimales Arbeiten mit Grauwertbildern
- > Helles Design für messtechnische Aufgaben
- > 3D-Rotationsoptionen für mehr Bedienkomfort

# Datenintegrität & Sicherheit

- > Schutz der Rohdaten vor versehentlichem Austausch und unerwünschter Manipulation
- > Erfassung zeitgleicher Zugriffe auf Projektdateien
- > Optionales Zusammenfassen aller Dateien, Ordner und Quelldaten in einer einzigen Datei

## Active Columns

- > Schnelles und einfaches Umschalten zwischen den Parametern für die farbliche Ergebniskodierung.\*
- > Mit nur einem Klick beispielsweise zwischen der Visualisierung eines Defekts auf Basis seines Volumens und seines Durchmessers wechseln.

## **Instrumente**

- > Zum einfachen Bestimmen von Abständen, Grauwerten und Winkeln
- > Unterstützen Makros und Vorlagen
- > Sind tolerierbar

<sup>\*</sup> Erfordert ggf. Zusatzmodul(e).

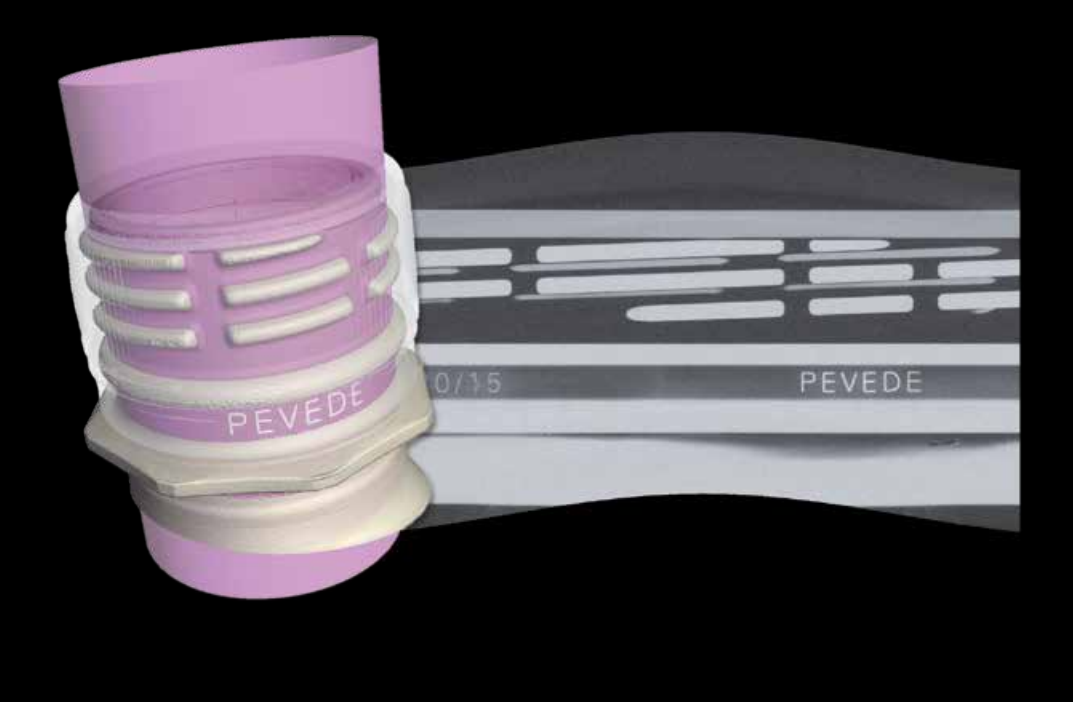

Die zylindrische Oberfläche eines Flaschenhalses wurde abgerollt, um sie als flaches Schnittbild darzustellen.

# Arbeiten mit gekrümmten Strukturen

- > Rollen Sie Objekte ab und blättern Sie dann Schnittbild für Schnittbild durch das Objekt.
- > Ebnen Sie eine gekrümmte Oberfläche, segmentieren Sie die geebnete Oberfläche und übertragen Sie anschließend die Segmentierung wieder auf die gekrümmte Oberfläche.
- > Kombinieren Sie aufeinanderfolgende Schnittbilder zu einer 2D-Ansicht, um sie auf einen Blick erfassbar zu machen.

### Lesezeichen

- > Speichern Sie Lesezeichen inklusive 3D- und 2D-Ansichten, Clippings, gewählten Koordinatensystemen, Hintergrundfarben und Rendering-Einstellungen.
- > Exportieren und importieren Sie Lesezeichen, auch innerhalb von Makros.
- > Wenden Sie Lesezeichen auf unterschiedliche Datensätze an.
- > Fügen Sie Lesezeichen-Ansichten in Berichte ein.

## Unterstützte 3D-Formate

- > Verarbeiten Sie Voxeldaten, Punktwolken, Polygonnetze und CAD-Daten.
- > Arbeiten Sie mit weniger Messunsicherheit, da die Anpassung von Geometrieelementen jeweils für Voxeldaten, Punktwolken, Polygonnetze und CAD-Daten optimiert ist.\*
- > Korrigieren und optimieren Sie fehlerhafte CAD-Daten und Polygonnetze bereits beim Import.
- > Wandeln Sie CAD-Daten oder Polygonnetze in Voxeldaten, Voxeldaten in Polygonnetze und Punktwolken in Polygonnetze um.
- > Erstellen Sie "Regions of Interest" (ROI) auf CAD-Daten und Polygonnetzen und ziehen Sie diese dann für einen Soll-Ist-Vergleich oder eine Wandstärkenanalyse heran.\*
- > Erstellen Sie ROI-Vorlagen bereits auf dem CAD-Modell – vor dem eigentlichen CT-Scan – und führen Sie in Verbindung mit Evaluierungsvorlagen schnelle, automatisierte Geometrieprüfungen durch.\*
- > Importieren Sie texturierte Polygonnetze und farbige Punktwolken für eine aussagekräftigere Dokumentation und visuelle Analyse von Objekten.

<sup>\*</sup> Erfordert ggf. Zusatzmodul(e).

# Mathematische Operationen auf Voxeldaten

- > Addieren, subtrahieren und mitteln Sie Voxeldaten.
- > Fassen Sie beispielsweise mit unterschiedlichen Techniken erfasste Scans eines Objekts zu einem einzigen aussagekräftigen Datensatz zusammen.
- > Erzeugen Sie aus dem Mittelwert mehrerer Scans eine "goldene" Oberfläche.

# Animationsoptionen

- > Erzeugen Sie optisch hochwertige Renderings.
- > Erstellen Sie animierte Explosionsansichten segmentierter Objekte.
- > Sehen Sie in Filmen Bild-in-Bild die genaue Lage des jeweiligen Schnittbilds innerhalb des 3D-Modells.

# Segmentierungswerkzeuge

- > Trennen Sie Daten mit manuellen Selektionsund Zeichenwerkzeugen sowie mit halbautomatisierten Werkzeugen in Einzelteile (Regions of Interest, kurz ROIs), die aus verschiedenen Bauteilen, Materialien usw. bestehen können.
- > Greifen Sie für eine höhere Präzision auf eine subvoxelgenaue Segmentierung zurück.
- > Verwenden Sie CAD-Modelle als Startkontur für eine (lokal) adaptive Oberflächenbestimmung und erzeugen Sie so auch bei Bauteilen aus mehreren Materialien einfach und schnell präzise Oberflächen.\*
- > Erstellen Sie ROIs auch aus Clippingobjekten.
- > Begrenzen Sie Analysen und Visualisierungen auf einzelne ROIs.
- > Nutzen Sie das Zeichenwerkzeug mit oberem und unterem Schwellwert, um selbst Datensätze mit schwankenden Grauwerten einfach zu segmentieren.
- > Untersuchen Sie gezielt oberflächennahe Eigenschaften mit umhüllenden ROIs.

# Analysen

- > Datenqualitätsanalyse nach der ASTM-Norm E 1695 zum Beobachten der Datenqualität von CT-Scans über einen längeren Zeitraum
- > Texterkennung zum Auslesen von Objektbezeichnern, wie z. B. Nestnummern, aus CT-Scans
- Erfordert das Modul Koordinatenmesstechnik.
- \*\* Erfordert ggf. Zusatzmodul(e).

### Kombi-Analysen

- > Verknüpfen Sie die Ergebnisse aufeinanderfolgender Analysen miteinander.\*\*
- > Kombinieren Sie beispielsweise eine Wandstärkenanalyse mit einer Porositäts-/Einschlussanalyse, um einen Defekt nach seiner Größe im Verhältnis zur lokalen Wandstärke zu klassifizieren.

# Evaluierungen

- > Speichern Sie umfassende Prüfpläne als Evaluierungen, um Bauteile halbautomatisch oder vollständig automatisiert zu prüfen.
- > Verknüpfen Sie für schlüssigere Gut-Schlecht-Entscheidungen die Ergebnisse verschiedener Analysen miteinander.
- > Nutzen Sie mit VGSTUDIO MAX erzeugte Evaluierungen in der automatisierten Serienprüfung mit VGinLINE.

# Dokumentation und Export

- > Exportieren Sie Bilder (farbkodiert in 3D und 2D), Histogramme und Tabellen in gängigen Dateiformaten, um sie in anderen Applikationen weiterzuverarbeiten.
- > Exportieren Sie sämtliche Ergebnisse in einer standardisierten Ordner- und Dateistruktur.
- > Erstellen Sie Hand in Hand mit Microsoft Excel umfassende und komplett anpassbare Prüfberichte (setzt Microsoft Excel voraus).
- > Sehen Sie Bild-in-Bild die genaue Lage des jeweiligen Schnittbilds innerhalb des 3D-Modells, wenn Sie Schnittbilder speichern.
- > Geben Sie Berichte sämtlicher Analysen aus, die einem Objekt zugeordnet sind.
- > Legen Sie Regeln fest, anhand derer VGSTUDIO MAX Bilder oder Analysemarker generiert, beispielsweise Bilder aller Defekte über einer gewissen Größe.\*

# Makros und Vorlagen

- > Automatisieren Sie die Analyse von einzelnen oder mehreren Datensätzen mit Makros und Vorlagen.\*\*
- > Kombinieren Sie Makros wie Bausteine und verwenden Sie sie flexibel in verschiedenen Kontexten wieder.
- > Verwenden Sie mit VGSTUDIO MAX erstellte Makros, Vorlagen und Prüfpläne zur Automatisierung mit VGinLINE.

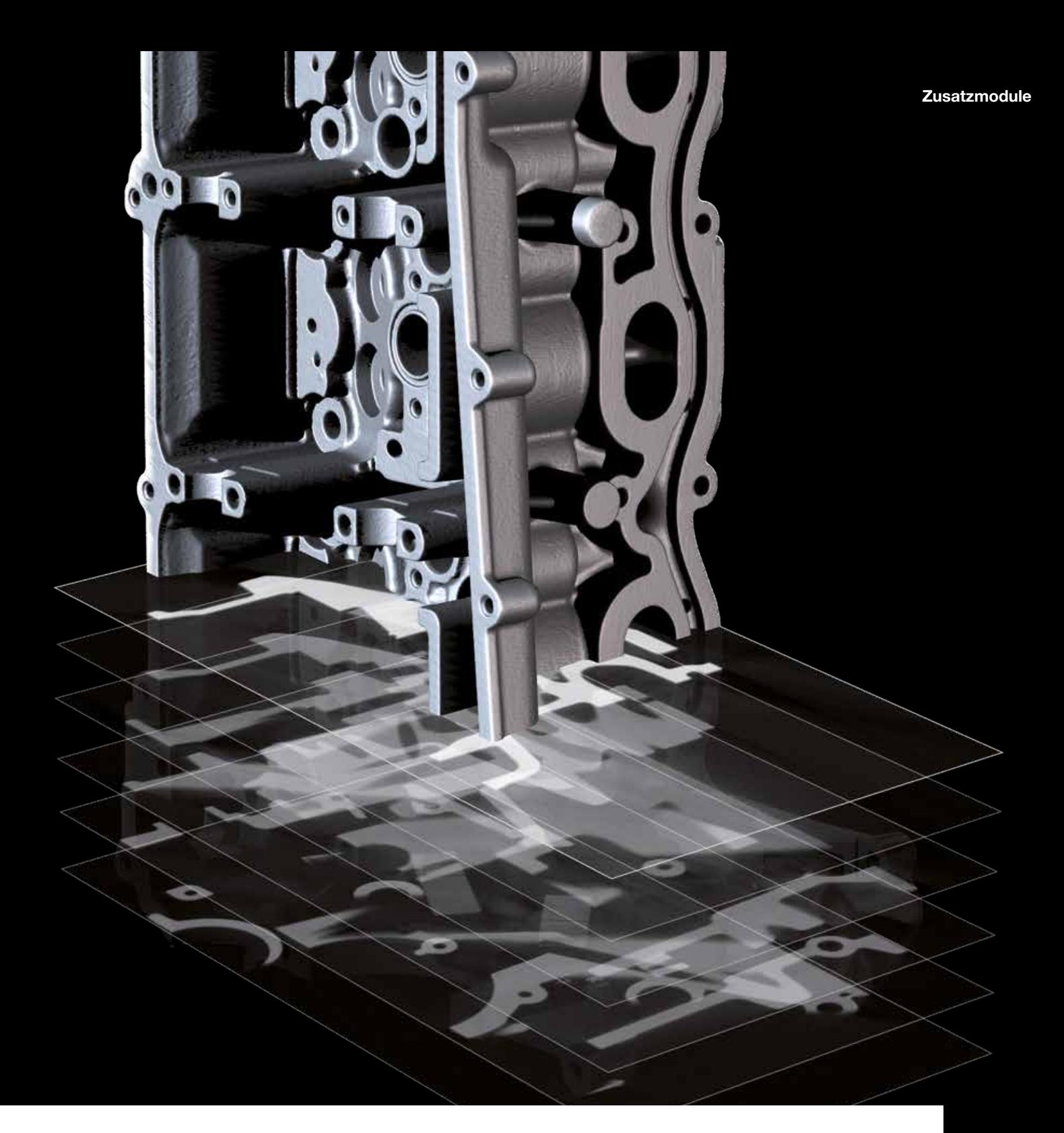

# Zusatzmodule für die CT-Rekonstruktion

Die richtigen Algorithmen für Ihren Scanner, damit Sie das Beste aus Ihren Scans herausholen: die Zusatzmodule für die CT-Rekonstruktion von Volume Graphics.

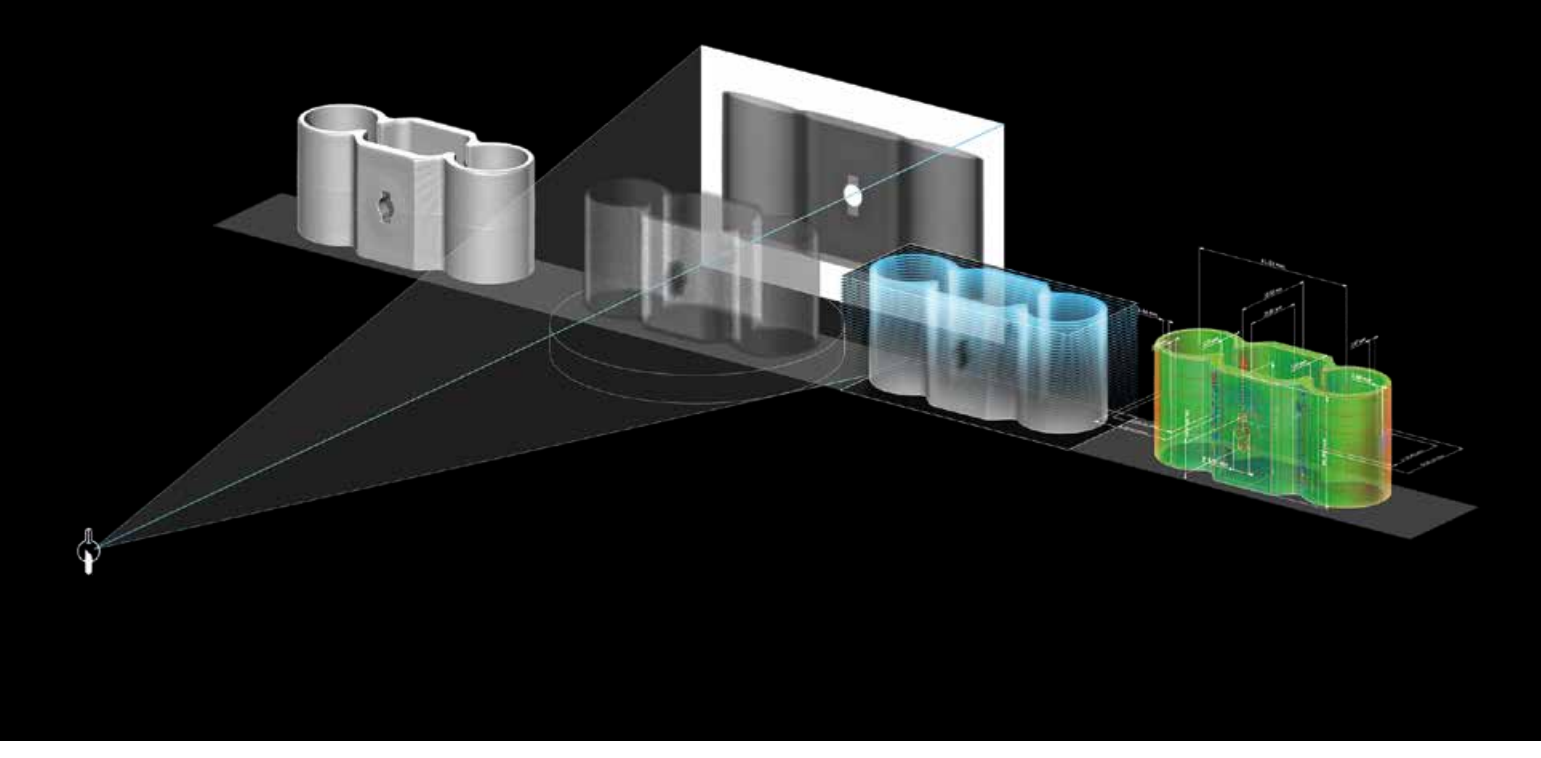

Das Modul CT-Rekonstruktion lässt sich nahtlos in Ihren täglichen Workflow integrieren.

# Modul CT-Rekonstruktion

- > Berechnet aus den Aufnahmen des CT-Scanners schnell und präzise dreidimensionale Volumendatensätze, die anschließend mit VG-STUDIO MAX analysiert und visualisiert werden können.
- > Unterstützt Kegelstrahl-, Fächerstrahl-, Parallelstrahl-, Planar- und Helix-CT.
- > Rekonstruktion großer Bauteile mittels Messkreiserweiterung.
- > Verfügt über robuste automatische Geometriekorrekturen (z. B. Detektorverschiebung und Rotationsachsverkippung).
- > Unterstützt FDK (Feldkamp, Davis und Kress) und ART (Algebraische Rekonstruktionstechnik) als Rekonstruktionsmethode.
- > Verbessert die Bildqualität mit der Standard-Strahlaufhärtungskorrektur von Volume Graphics oder mit der optional erhältlichen Iterative Artifact Reduction (IAR).\*
- > Reduziert Metall- und Ringartefakte.
- > Bietet Schicht- und Volumen-Vorschau-Optionen zur schnelleren Bewertung der CT-Messung.
- > Nutzt dank OpenCL einen oder mehrere Grafikprozessoren zur schnelleren Berechnung.
- > Unterstützt den automatischen Parameterimport von vielen Anlagentypen.
- > Die Rekonstruktion kann auf mehrere "Regions of Interest" (ROI) mit beliebigen Formen begrenzt werden.

<sup>\*</sup> Technologie lizenziert durch Fraunhofer EZRT

**R Le St.** 

**D18.06 mme** 

# Zusatzmodule für Geometrieanalysen

Geometrieanalysen für die Beurteilung der komplexesten Außen- und Innengeometrien: die Zusatzmodule für Geometrieanalysen von Volume Graphics.

ரக் தடிரி

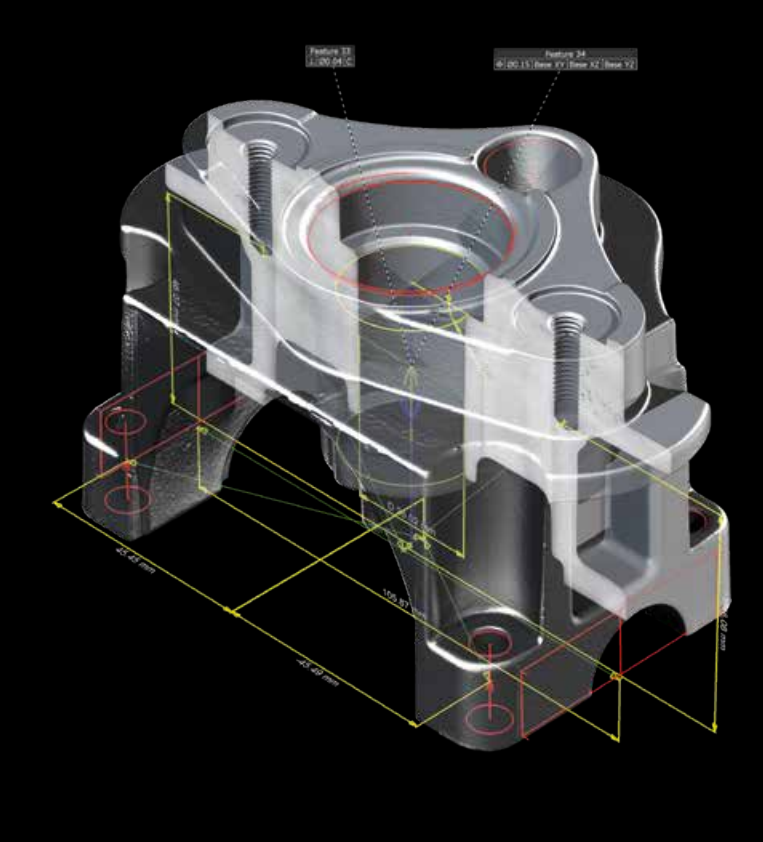

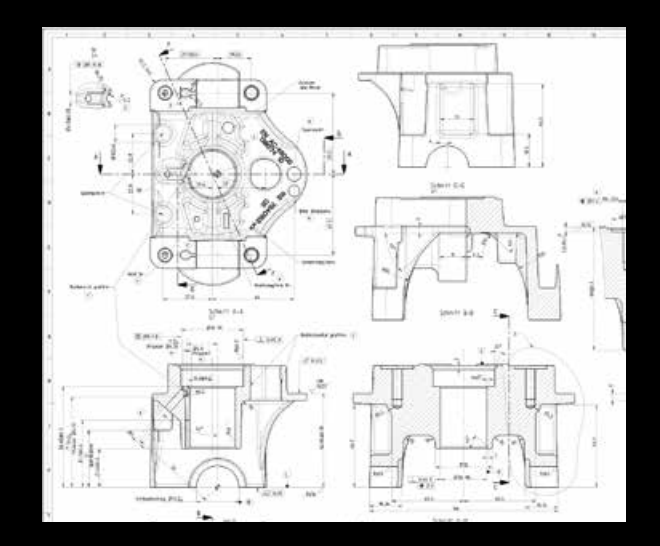

Anwendung eines konventionellen Messplans direkt auf Voxeldaten.

### Modul Koordinatenmesstechnik

- > Messen auf allen Oberflächen eines Objekts, selbst wenn diese sich innerhalb des Bauteils befinden
- > Messtechnik auf Voxeldaten, Punktwolken, Polygonnetzen und CAD-Daten
- > Einschließlich Form- und Lagetoleranzen (GD&T nach DIN EN ISO 1101)
- > Anpassung von Geometrieelementen jeweils optimiert für Voxeldaten, Polygonnetze und CAD-Daten
- > Registrierung unter Beachtung von Randbedingungen, z. B. Drehung eines Objekts nur um eine Achse, während die anderen Achsen starr sind
- > Ausrichtungstechniken wie die 3-2-1-Registrierung, welche einen Versatz und anschließende Drehungen und damit hochkomplexe Ausrichtungsaufgaben ermöglicht
- > Merkmalbasierte Registrierung, die beispielsweise einen Scan, der ein Objekt nur teilweise abdeckt, am CAD-Modell des gesamten Bauteils ausrichtet
- > Tolerierung von Registrierungsergebnissen, um deren Güte zu bestimmen
- > Automatische Auswahl des anzupassenden **Geometrieelements**
- > Automatisierte Generierung von Bezugssystemen
- > Erzeugung von gemeinsamen Bezügen
- > Linienform- und Flächenformtoleranzen
- > Konstruktion mit Geometrieelementen
- > Extraktion von min./max. Antastpunkten
- > Reduzierung der Messunsicherheit mithilfe tausender automatisch generierter Antastpunkte
- > Vorbereitung von Prüfplänen auf CAD-Daten, Polygonnetzen oder anderen CT-Scans
- > Speichern von kompakten .mvgl-Dateien für VGMETROLOGY ES

Der Volume Graphics Metrology Kernel in VGSTUDIO MAX wurde von den staatlichen Einrichtungen PTB (Physikalisch-Technische Bundesanstalt) und NIST (National Institute of Standards and Technology) getestet.\*

<sup>\*</sup> PTB- und NIST-geprüft: Diese Software enthält den Volume Graphics Metrology Kernel VGMK 3.2.0 140356, der den PTB-Test für "Auswertesoftware nach Gauß für Koordinatenmessgeräte" und den PTB-Test für "Auswertesoftware nach Tschebyscheff für Koordinatenmessgeräte" bestanden hat und der durch das NIST "Algorithm Testing and Evaluation Program for Coordinate Measuring Systems" überprüft wurde. Die Testergebnisse wurden unter Windows (64 Bit) ermittelt.

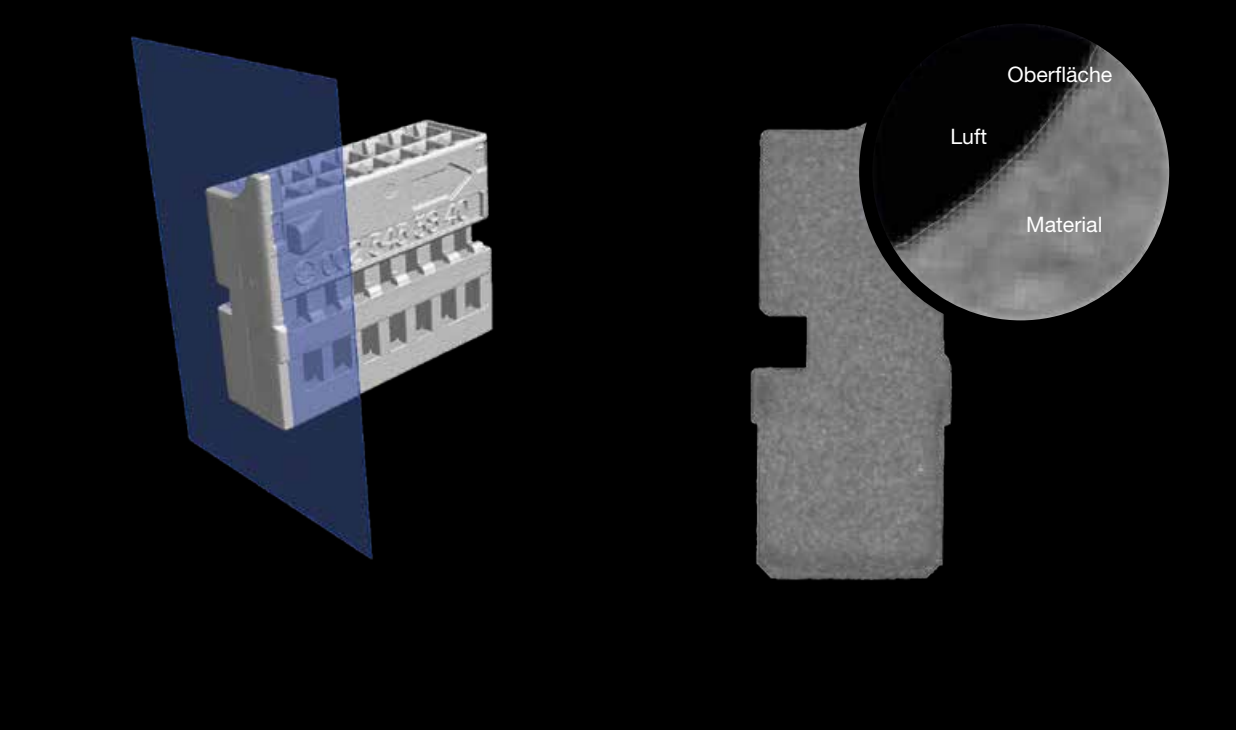

Zwischen Material und Luft befindet sich die Oberfläche des Objekts. Oft wird die Materialgrenze durch einen einzigen Grauwert definiert. Bei der erweiterten Oberflächenbestimmung jedoch verarbeitet VGSTUDIO MAX die Grauwerte abhängig von den Grauwerten der umliegenden Voxel. Das Ergebnis ist eine deutlich präzisere Oberfläche.

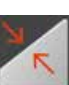

# Erweiterte Oberflächenbestimmung

Teil des Moduls Koordinatenmesstechnik

- > Die subvoxelgenaue Oberflächenbestimmung macht Details sichtbar, die kleiner als ein Voxel sind – automatisch, manuell oder intervallbasiert.
- > Die Grauwerte der einzelnen Voxel werden abhängig von den Grauwerten der umliegenden Voxel verarbeitet und die Oberfläche damit deutlich präziser bestimmt.
- > Der intervallbasierte Modus ermöglicht eine hochpräzise, (lokal) adaptive Oberflächenbestimmung auch in automatisierten Umgebungen und bei wechselnden Grauwertverhältnissen.
- > Multimaterial-Modus für die gleichzeitige Bestimmung der Oberflächen mehrerer Materialien innerhalb eines Volumens, resultierend in einer Komponente pro **Material**

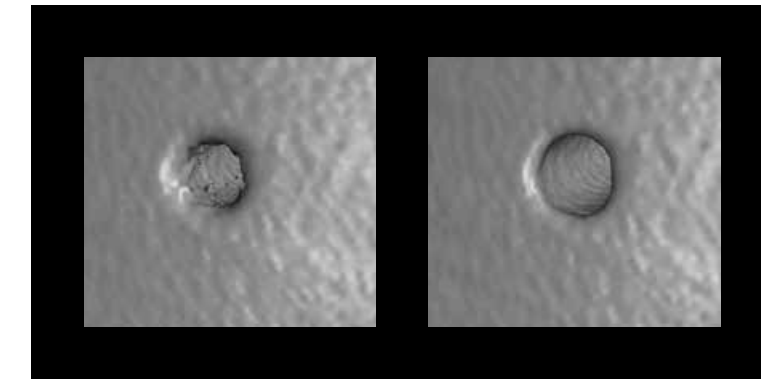

Nicht nur glatter, sondern auch präziser: Die subvoxelgenaue Oberflächenbestimmung (rechts) reduziert die Messunsicherheit, indem Sie Ihnen Details liefert, die voxelbasierte Oberflächenbestimmungen (links) nicht zeigen.

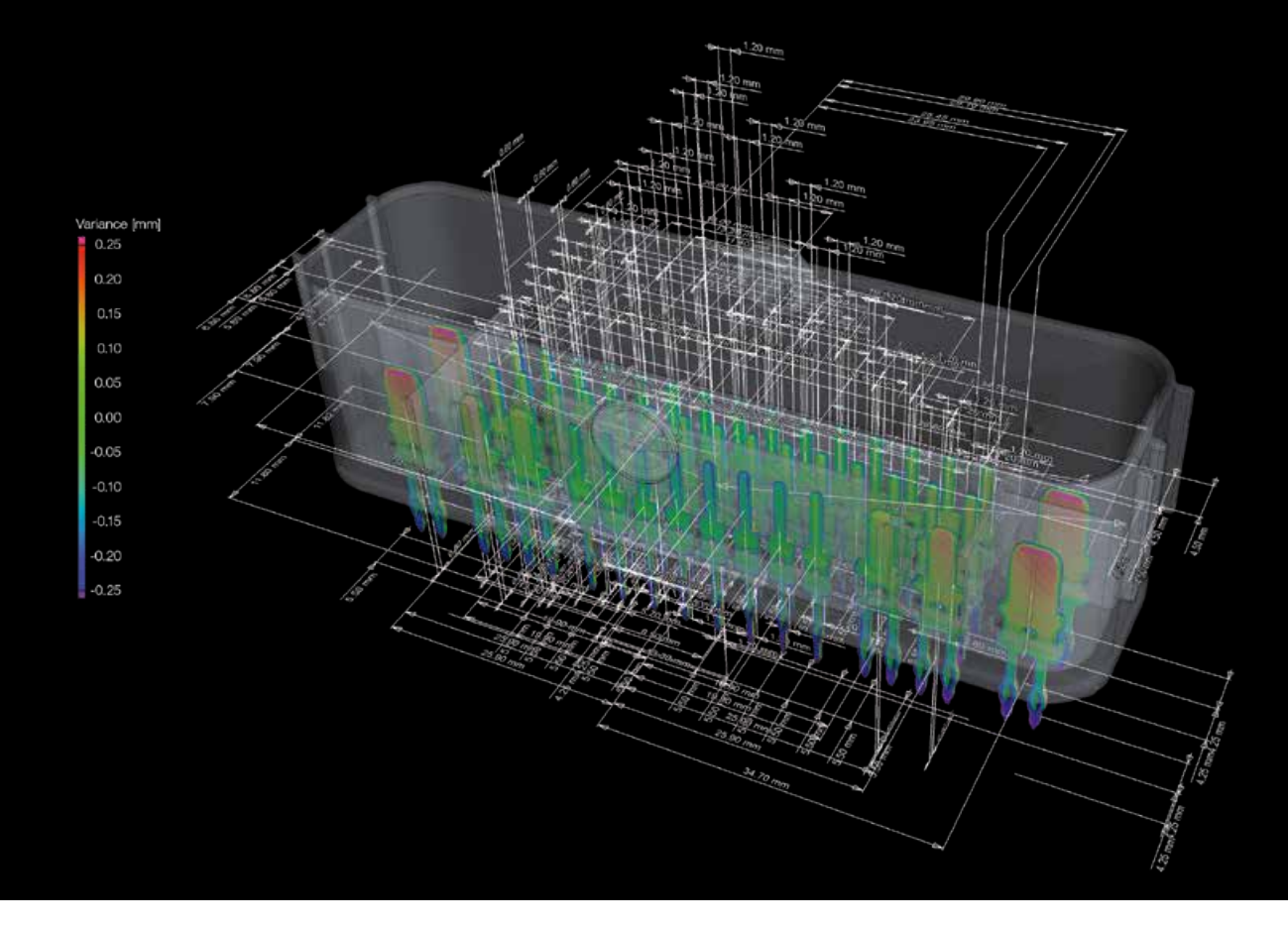

Mit dem entsprechenden Zusatzmodul versteht VGSTUDIO MAX in PMI-Daten hinterlegte Zusatzinformationen.

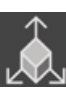

# Modul CAD-Import \*

- > Versteht native CAD-Dateien wie CATIA V5 und Creo/Pro/ENGINEER für Soll-Ist-Vergleiche, Segmentierungen und andere Aufgaben zusätzlich zu den STEP- und IGES-Formaten in der Basisedition von VGSTUDIO MAX).\*\*
- > Bietet erweiterte Modi zur automatischen Vervollständigung.
- > Ersetzt CAD-Geometrien durch passende Geometrieelemente.
- > Übersetzt CAD-Ansichten automatisch in Lesezeichen.

# Modul CAD-Import mit PMI \*

- > Versteht sogenannte Product and Manufacturing Information (PMI), die von vielen gängigen CAD-Systemen erzeugt wird und zusätzliche Bauteilinformationen wie z. B. Bemaßung, GD&T, Layers, Anmerkungen oder Bildunterschriften enthält.\*\*\*
- > Spart Ihnen durch die intelligente Auswertung der PMI-Daten viel Zeit bei der Vorbereitung von Messplänen und erhöht somit die Effizienz der Qualitätskontrolle.
- > Bietet alle Funktionen des Moduls CAD-Import.

CAD-Übersetzungstechnologie von Tech Soft 3D

Unterstützte CAD-Formate: CATIA V5 (bis V5-6 R2018), Creo (bis 6.0); Im Beta-Status: CATIA V4 (bis 4.2.5), JT (bis 10.2), Pro/ENGINEER (bis 19.0), Unigraphics/NX (V11.0 bis NX 12.0 und 1847), Solid Edge (V19 – 20, ST – ST10, 2019), SolidWorks (97 bis 2019)

\*\*\* PMI-Import für CATIA V5 und Creo; Im Beta-Status: Pro/ENGINEER und Unigraphics/NX

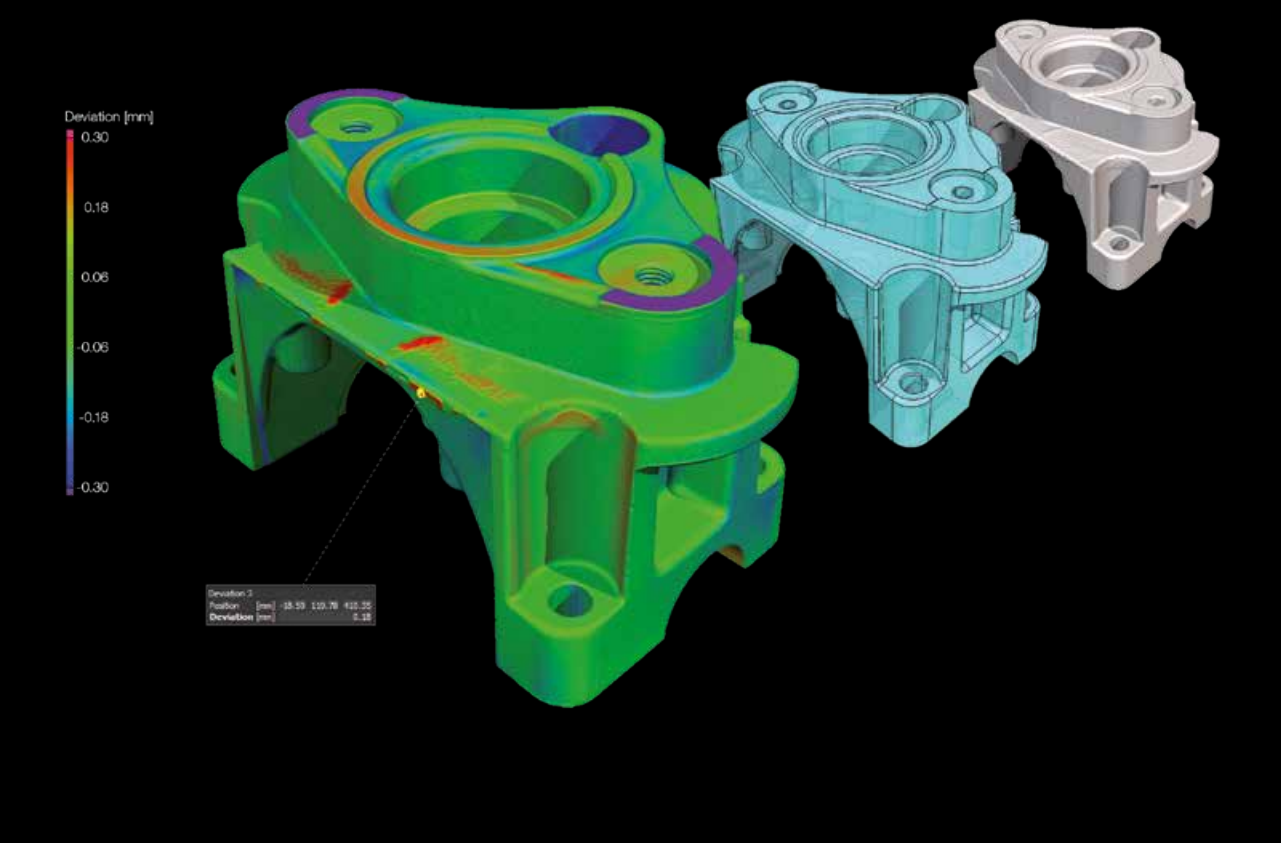

Vergleichen Sie Ihr gescanntes Objekt mit dem entsprechenden CAD-Datensatz. Abweichungen und lokale Marker können farbkodiert dargestellt werden.

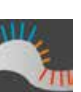

# Modul Soll-Ist-Vergleich\*

- > Ermöglicht direkte Geometrievergleiche von Voxeldaten, Polygonnetzen und CAD-Daten.
- > Erlaubt die Anwendung von Toleranzen mit verschiedenen Parametern, z. B. Abweichung (Minimum, Maximum, kumuliert).

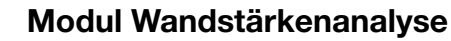

### > Bestimmt Wandstärken automatisch und schnell.\*\*

- > Funktioniert auf nahezu parallelen Oberflächen (strahlbasierte Methode), aber auch auf gekrümmten und verzweigten Strukturen (Kugel-Methode) einschließlich komplexer, 3D-gedruckter Formen.
- > Lokalisiert Bereiche mit zu geringer oder zu großer Wandstärke oder Spaltbreite automatisch und direkt in Voxeldaten, Punktwolken, Polygonnetzen oder CAD-Daten.
- > Erlaubt die Anwendung von Toleranzen mit verschiedenen Parametern, z. B. minimale, maximale, mittlere Dicke, Abweichung.
- > Verringert mit einem Rauschfilter Fehldetektionen, was vor allem in der automatisierten Prüfung hilfreich ist.

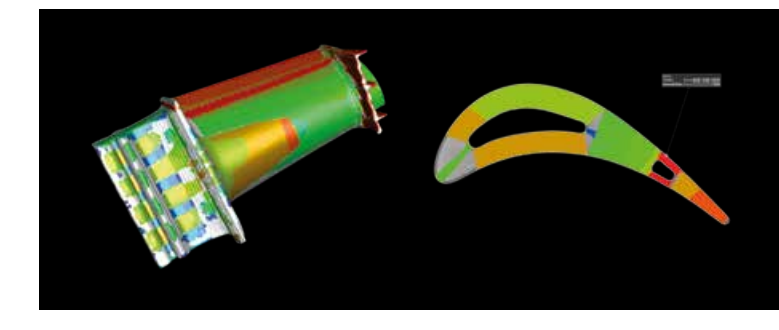

Farbkodierte Ergebnisse der Wandstärkenanalyse

\* Erfordert das Modul Koordinatenmesstechnik.

Wir empfehlen die Verwendung in Kombination mit dem Modul Koordinatenmesstechnik.

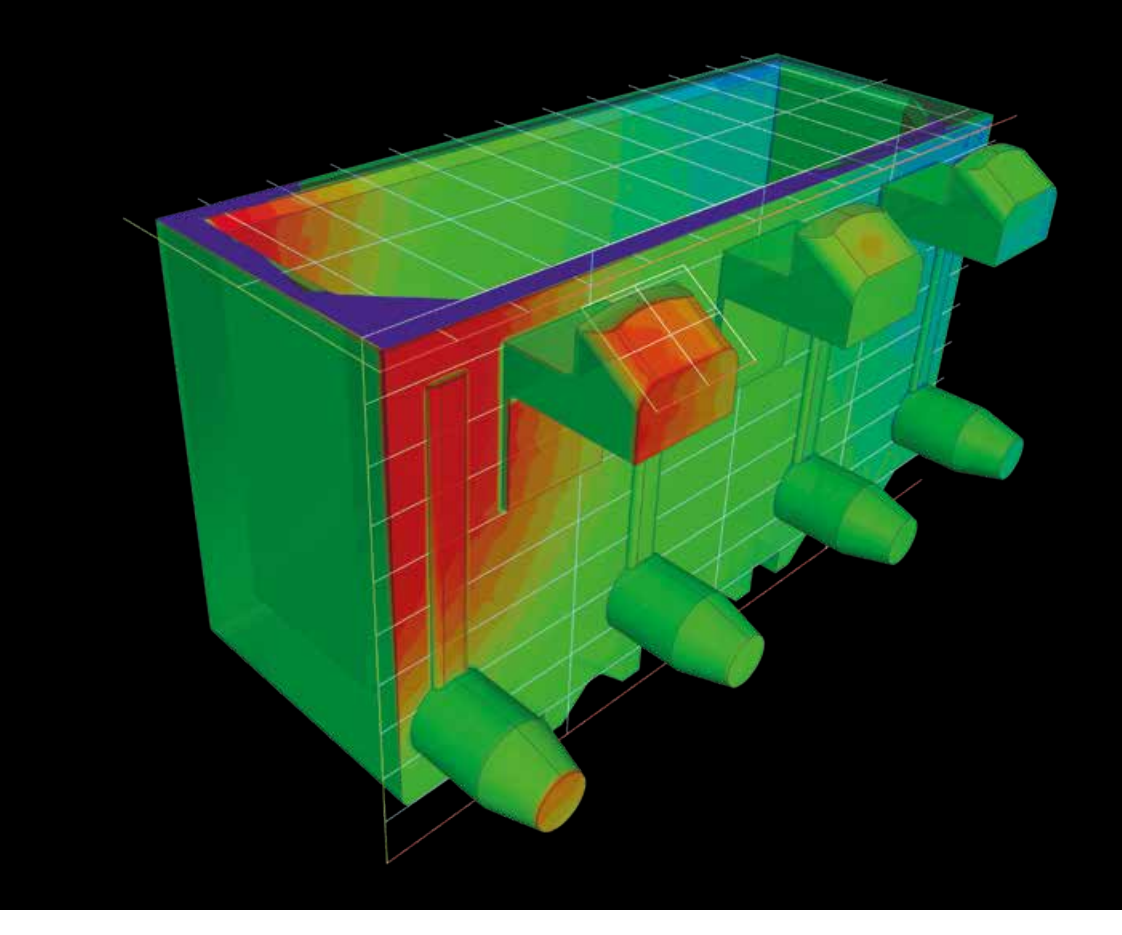

Erhalten Sie eine farbkodierte Visualisierung, die Ihnen auf einen Blick Abweichungen des gefertigten Bauteils vom Zielmodell aufzeigt.

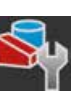

# Modul Fertigungsgeometriekorrektur

- > Korrigiert Werkzeuge für Spritzguss oder Guss und 3D-Druckgeometrien in einem nahtlosen digitalen Workflow mit weniger Iterationen – und hält so die Qualität hoch und die Markteinführungszeit kurz.\*
- > Verarbeitet Voxel-, .stl- und CAD-Daten zusammen in einer Software.
- > Berechnet aus den Scans Ihrer Muster Korrekturen zur Änderung von Spritzgussformen, Stanzwerkzeugen oder Geometrien von 3D-Druckteilen.
- > Liefert eine farbkodierte Visualisierung, die Ihnen auf einen Blick Abweichungen des gefertigten Bauteils vom Zielmodell aufzeigt, einschließlich Krümmungen und Hinterschneidungen.
- > Verwendet den CT-Scan Ihres Bauteils, um schnell und einfach die korrigierten Bereiche im CAD-Format für die Teile- und Werkzeugkorrektur auszugeben.
- > Exportiert Korrekturflächen direkt im CAD-Format für Ihre CAD-Software.

<sup>\*</sup> Erfordert das Modul Koordinatenmesstechnik und das Modul Soll-Ist-Vergleich.

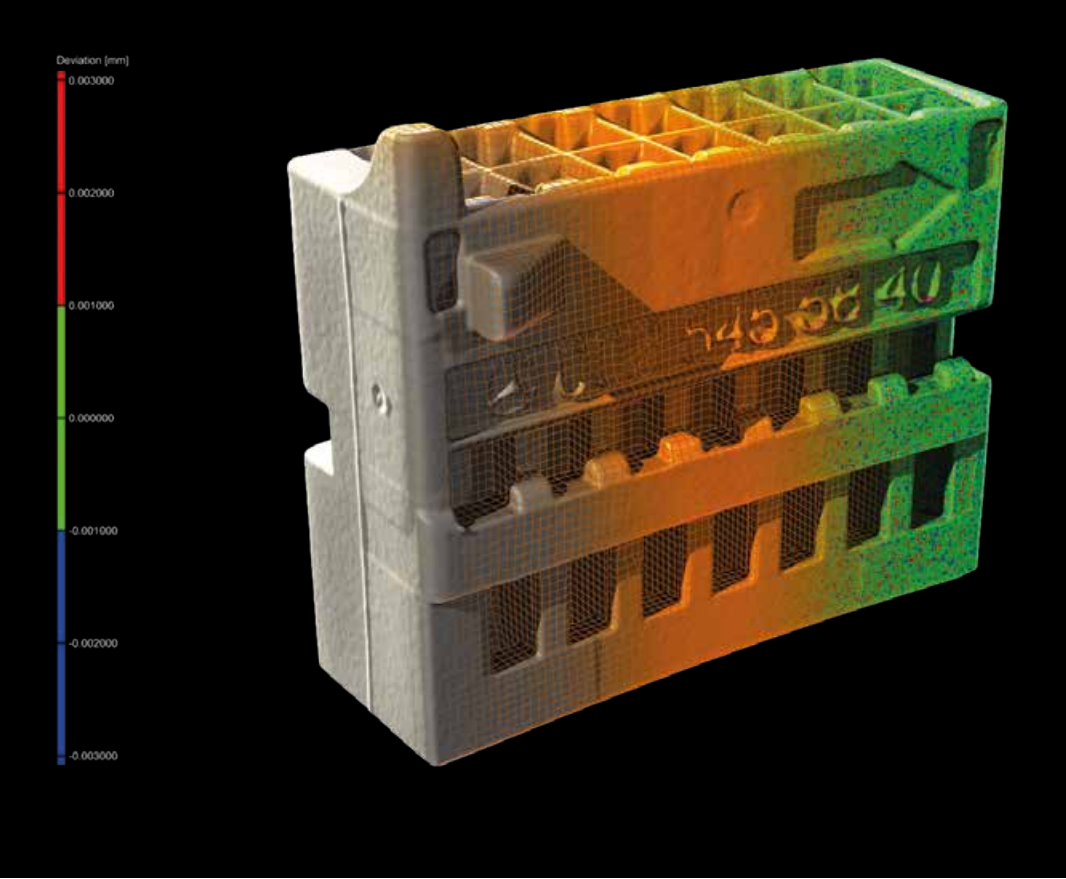

Mit der automatischen Oberflächenfunktion wandeln Sie CT-Scans in CAD-Modelle um, die Sie dann in Ihrem CAD-System verwenden können

# Modul Reverse Engineering

- > Wandeln Sie mit der automatischen Oberflächenfunktion des Moduls Reverse Engineering CT-Scans in CAD-Modelle um, die Sie dann in Ihrem CAD-System verwenden können – in einer Software-Komplettlösung und ohne dass Sie einen CAD-Konstrukteur oder Reverse-Engineering-Spezialisten benötigen.
- > Nutzen Sie diese CAD-Modelle, um
	- für Produkte, für die keine 3D-Darstellung existiert, manuell generierte Konstruktionsmodelle digital verfügbar zu machen – kostengünstig und direkt von den CT- oder Netzdaten,
	- CAD-Modelle für alte Bauteile zu erzeugen, für die keine CAD-Informationen (oder nur 2D-Zeichnungen) verfügbar sind,
	- Modelle zu aktualisieren, bei denen das tatsächliche Teil oder Werkzeug anders aussieht als das CAD-Mastermodell, und
	- CAM-Systeme dazu zu befähigen, anhand von CAD-Modellen anstatt Netzen zu fräsen.
- > Erstellen Sie ein Muster von vierseitigen Patches, das den Kanten und Hauptmerkmalen des Modells folgt.
- > Erhalten Sie, dank der enthaltenen Charakterlinien, ein hilfreiches Patch-Layout von NURBS-Flächen – allgemein bekannt als "autosurface model" –, das als STEP-Datei in jedes CAD-System exportiert werden kann.

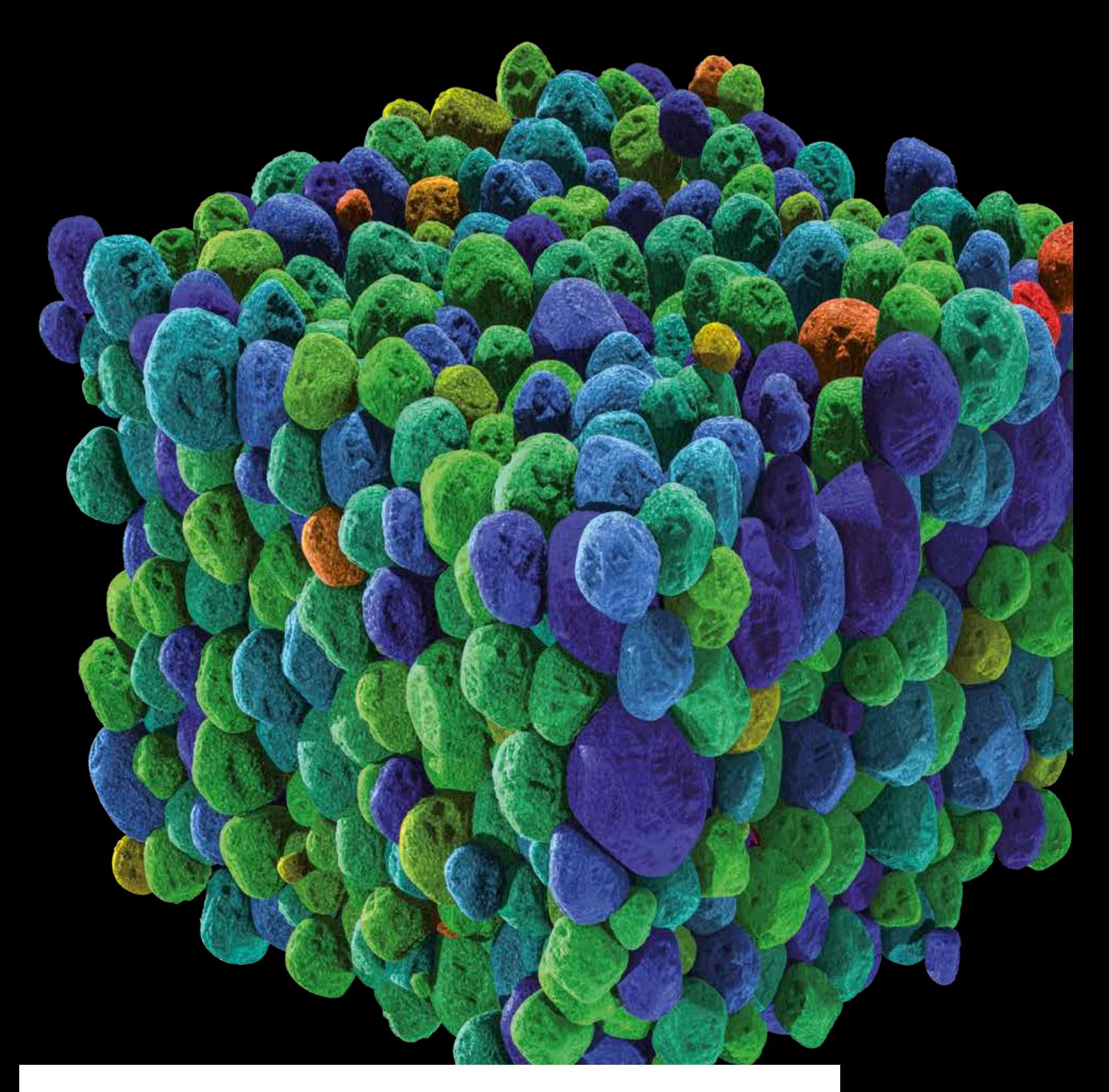

# Zusatzmodule für Materialanalysen

Materialanalysen, um in die Tiefen Ihrer tomographierten Objekte vorzudringen: die Zusatzmodule für Materialanalysen von Volume Graphics.

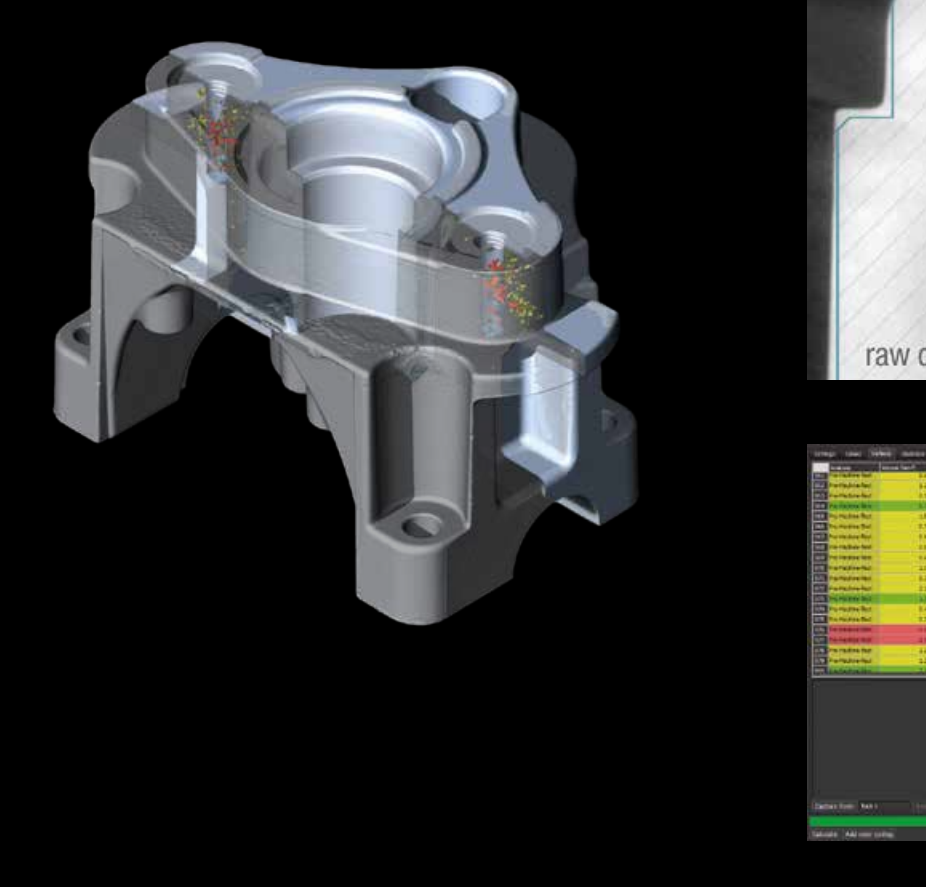

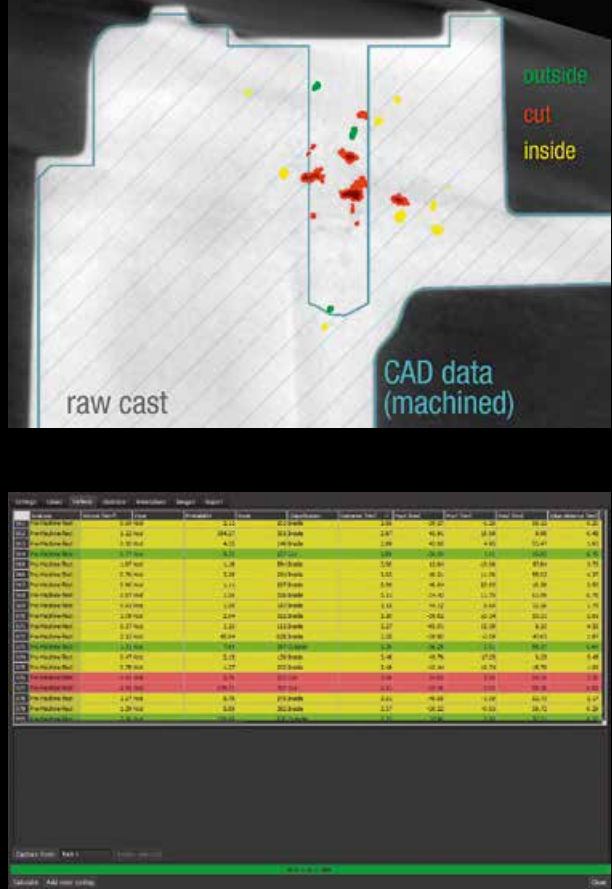

Farbkodierte Darstellung von gefundenen Einschlüssen in einer 3D-Ansicht, in einer 2D-Ansicht mit simulierter Bauteilbearbeitung und tabellarisch

## Modul Porositäts-/Einschlussanalyse

- > Findet Poren, Lunker und Einschlüsse in Bauteilen und liefert detaillierte Informationen über diese Defekte.
- > Berechnet verschiedene Parameter für jeden Defekt (Lage, Kompaktheit, Defektgröße und -volumen, Abstand zum nächsten Defekt, Entfernung eines jeden Defekts zu einer Referenzfläche).
- > Zeigt in Premachining-Tests schon vor der Bearbeitung des Bauteils, ob und wie Poren durchschnitten werden (benötigt die CAD-Datei des Bauteils).
- > Ermittelt den Gesamtanteil der Porosität und zeigt ihn in einem Defektvolumen-Histogramm an.
- > Findet mit der Filterfunktion gezielt Defekte mit bestimmten Formen.
- > Identifiziert Bereiche mit Porennestern und Porenanhäufungen
- > Visualisiert sowohl einzelne Defekte als auch lokal gemittelte Porendichten: farbkodiert, als Tabelle oder in einem Streudiagramm.
- > Exportiert die Analyseergebnisse als .emv-Datei nach MAGMASOFT ® oder ermöglicht es, sie zur FEM-Simulation oder zum Vergleich mit Guss-Simulationen auf ein bestehendes PATRAN ®- oder NASTRAN ®-Netz zu laden.
- > Verwendet den VGEasyPore-Algorithmus für eine einfach zu bedienende und schnelle Defekterkennung anhand der relativen oder absoluten Festlegung des minimalen lokalen Kontrasts von Poren.
- > Nutzt den VGDefX-Defekterkennungsalgorithmus zur optimierten Berechnung von Defekten anhand verschiedener Kriterien.

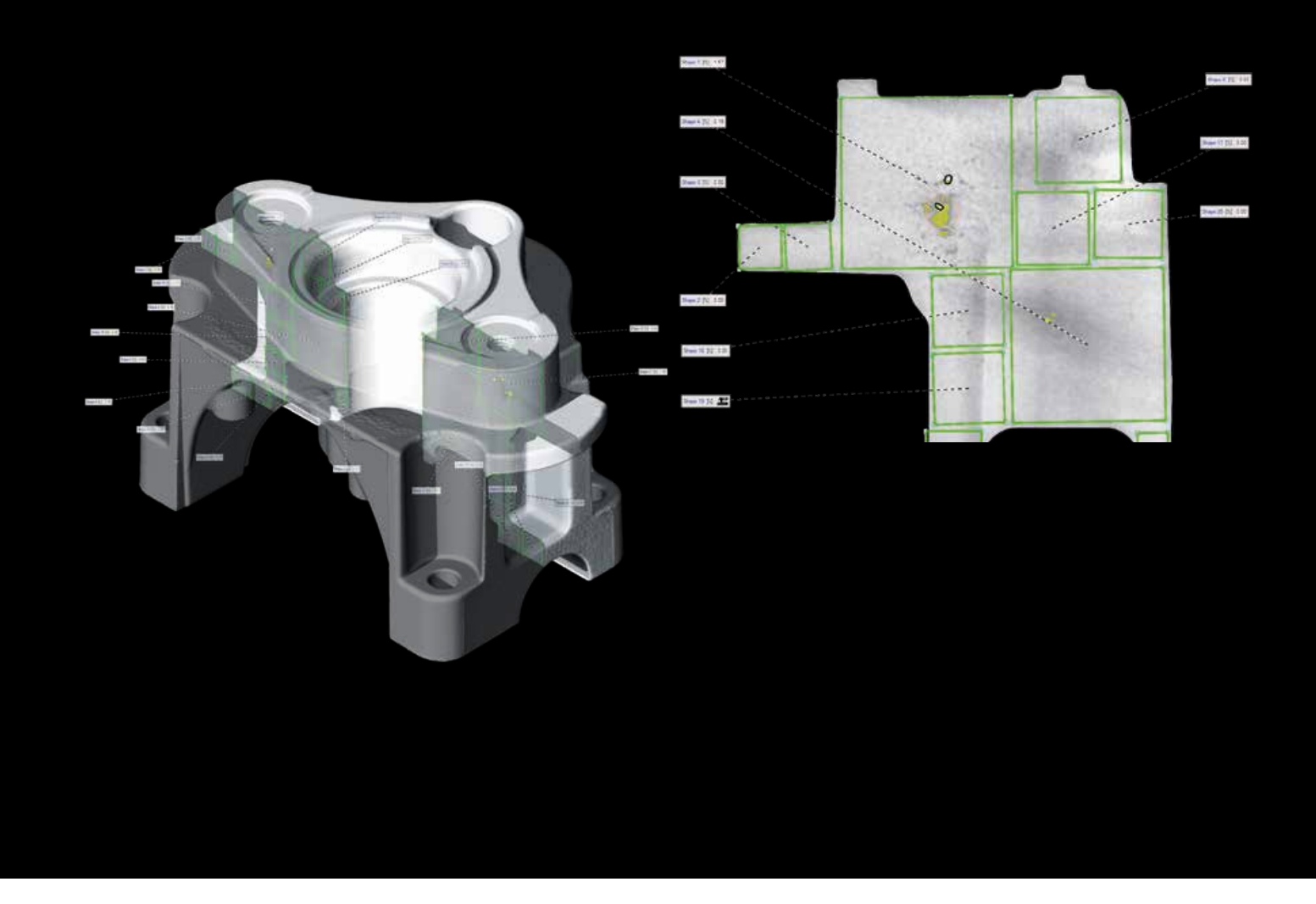

2D-Analyse gemäß P 202/P 201 direkt auf den CT-Daten

### Modul Erweiterte Porositäts-/Einschlussanalyse

- > Unterstützt die Fehleranalyse gemäß der VDG-Vorschriften P 202 (VW 50093) und P 201 (VW 50097).
- > Macht die zeitraubende Herstellung von Mikroschliffbildern und die Vorbereitung von Proben in vielen Fällen überflüssig.
- > Quantifiziert automatisch die Oberflächengröße von Poren in CT-Schnittbildern.
- > Erlaubt die schnelle und wiederkehrende Analyse von Bauteilen ohne Benutzereinflüsse dank gespeicherter Vorlagen.
- > Bietet einen lokal adaptiven Modus zur besseren Porenerkennung.

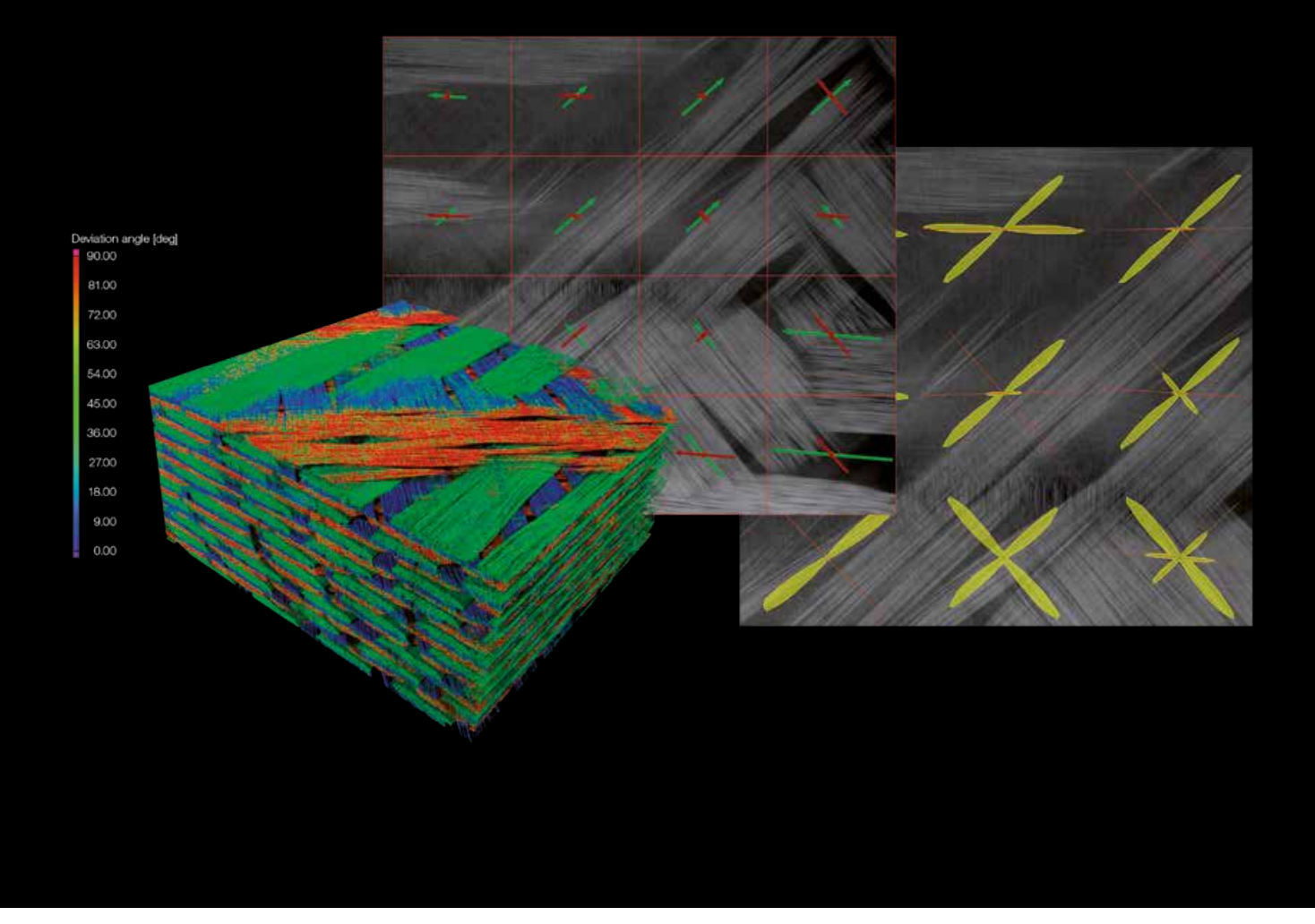

Faserverbundwerkstoffe analysieren, Faserorientierungen farbkodiert oder als Vektor darstellen und die Orientierungsverteilung anzeigen.

## Modul Faserverbundwerkstoffanalyse

- > Liefert Einblick in Faserverbundwerkstoffe wie karbonfaserverstärkte Kunststoffe (CFK) oder glasfaserverstärkte Kunststoffe (GFK).
- > Berechnet beispielsweise lokale Faserorientierungen, lokale Faservolumenanteile, globale Faserorientierungsverteilungen und globale Faservolumenanteile.
- > Zeigt die lokale Faserorientierung farbkodiert oder als Vektor oder Tensor an.
- > Zeigt die detaillierte Winkelverteilung einer beliebigen Anzahl von Orientierungen in einem 2D-Histogramm an.
- > Bestimmt die vorherrschenden Orientierungen für Gewebe oder Rovings.
- > Zeigt die globale Orientierungsverteilung z. B. als Histogramm an.
- > Erstellt Liniendiagramme der einzelnen Komponenten des Orientierungstensors, um Soll- und Ist-Werte gut vergleichen zu können.
- > Importiert Polygonnetze dank Unterstützung von PATRAN®- und NASTRAN®-Dateien.
- > Exportiert die analysierten Materialeigenschaften, um sie in Simulationssoftware zu verwenden.

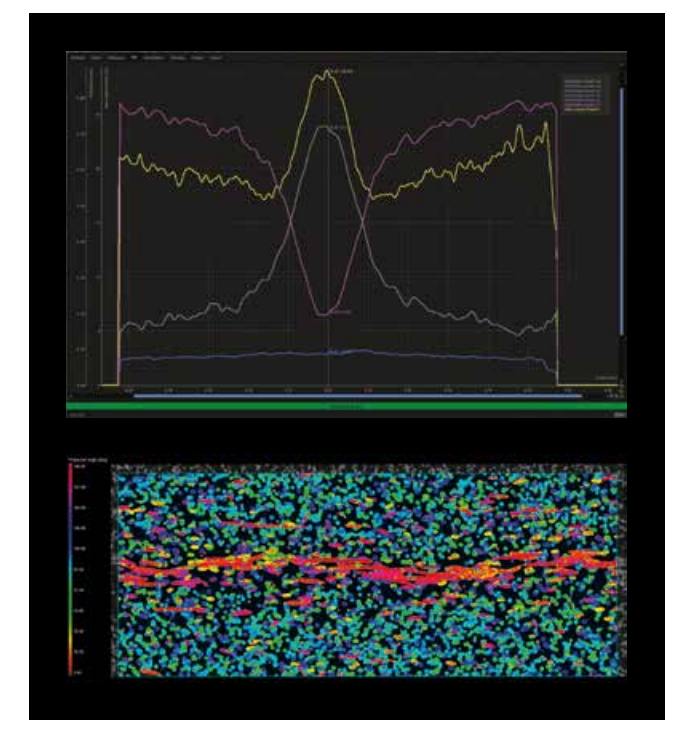

Oben: Orientierungstensor für die drei Hauptrichtungen. Die horizontale Achse gibt die horizontale Position (in der Platte) an. Unten: Entsprechende Schichtauswahl.

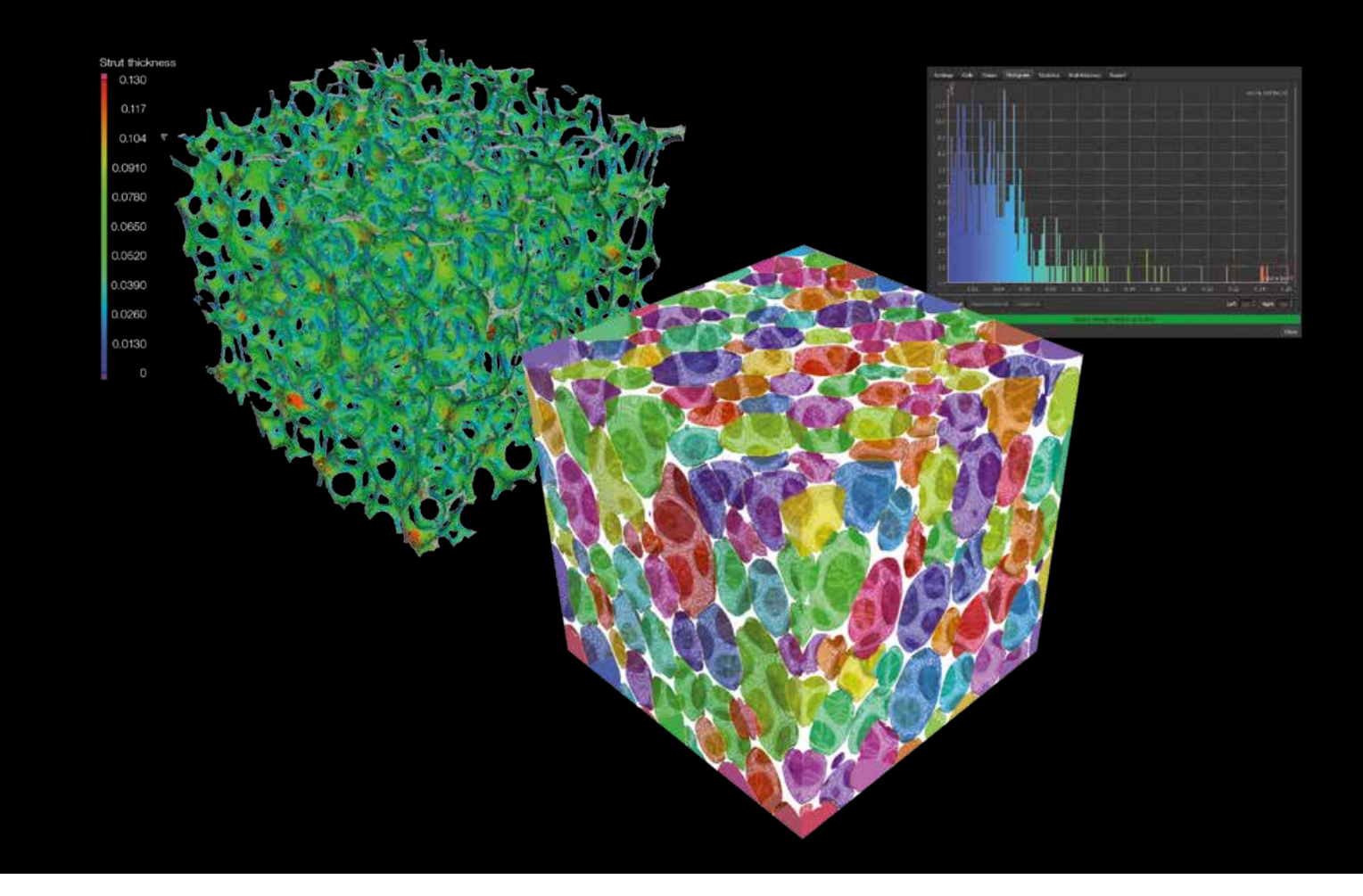

Visualisierung von Zellstrukturen in porösen Schäumen oder Filtermaterialien

## Modul Schaum-/Pulveranalyse

- > Bestimmt Zellstrukturen Zellstrukturen in porösen Medien und von Körnern in Pulvern.
- > Beispielsweise:
	- Zell-/Kornvolumina, Oberflächen und Sphärizitäten
	- Kontaktflächen
	- Stegdicken/Spaltbreiten
	- Euler-Zahl
	- Durchschnitts- und Gesamtkrümmung
- > Zeigt Ihre Ergebnisse farbkodiert, als Histogramm oder Tabelle an.
- > Erlaubt mittels Active Columns den schnellen und einfachen Wechsel zwischen unterschiedlichen Parametern für die farbliche Ergebniskodierung.
- > Erlaubt es Ihnen, Randbereiche auszuschließen und damit unerwünschte Effekte zu reduzieren.

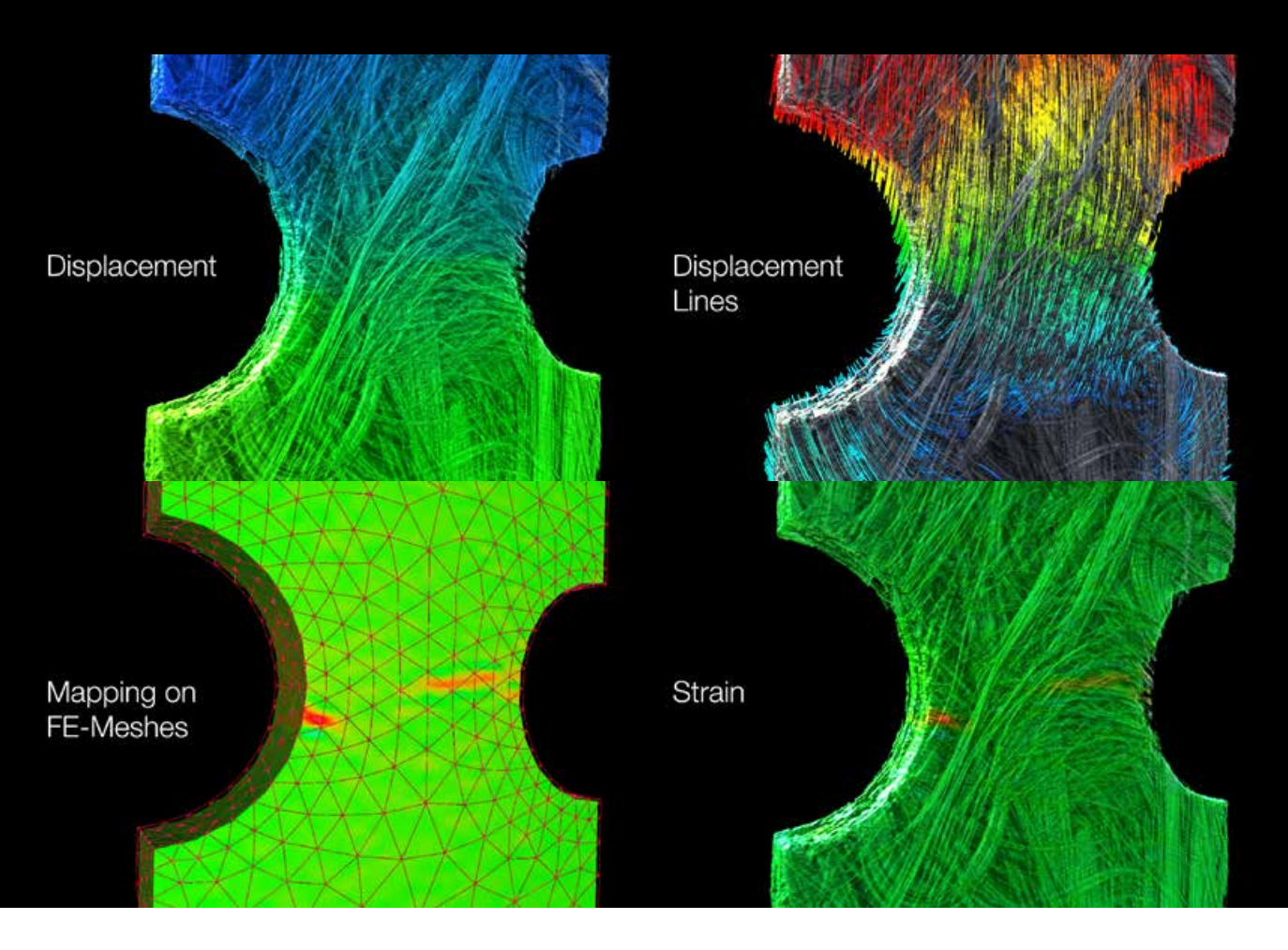

Quantifizieren Sie Verschiebungen zwischen einem initialen und einem deformierten Volumen auf eine einfache und intuitive Weise

# Modul Digitale Volumenkorrelation

- > Quantifizieren Sie Verschiebungen zwischen einem initialen und einem deformierten Volumen auf eine einfache und intuitive Weise.
- > Verwenden Sie es in der Materialforschung, um Verformungen der inneren Struktur von additiv gefertigten Verbundwerkstoffen, Schäumen oder porösen Komponenten zu quantifizieren.
- > Berechnen und exportieren Sie ganz einfach Verzerrungstensoren und erkennen Sie Materialschäden mit dem Voxel-basierten Vorher-nachher-Vergleich.
- > Nutzen Sie die in VGSTUDIO MAX integrierten Registrierungsfunktionen und die subvoxelgenaue Bestimmung von Verschiebungen und Verzerrungsfeldern zur komfortablen Ausrichtung von ursprünglichem und deformiertem Volumen.
- > Visualisieren Sie die Ergebnisse, beispielsweise Verformungen, auf beeindruckende Weise durch Vektorfelder und Verzerrungslinien.
- > Stellen Sie die Vergleichsdehnung oder einzelne Komponenten des Verzerrungstensors als Farboverlay dar.
- > Validieren Sie die Ergebnisse Ihrer FEM-Simulationen, indem Sie den Verzerrungstensor direkt auf ein Volumennetz abbilden.
- > Importieren Sie diese Netze entweder aus anderen Programmen, z. B. Patran (.pat) oder Abaqus (.inp), oder erzeugen Sie sie mit dem Modul Volumenvernetzung.
- > Erkennen Sie durch den Vergleich von ursprünglichem und deformiertem Bild mit dem bloßen Auge kaum erkennbare Unregelmäßigkeiten wie Risse und Poren.

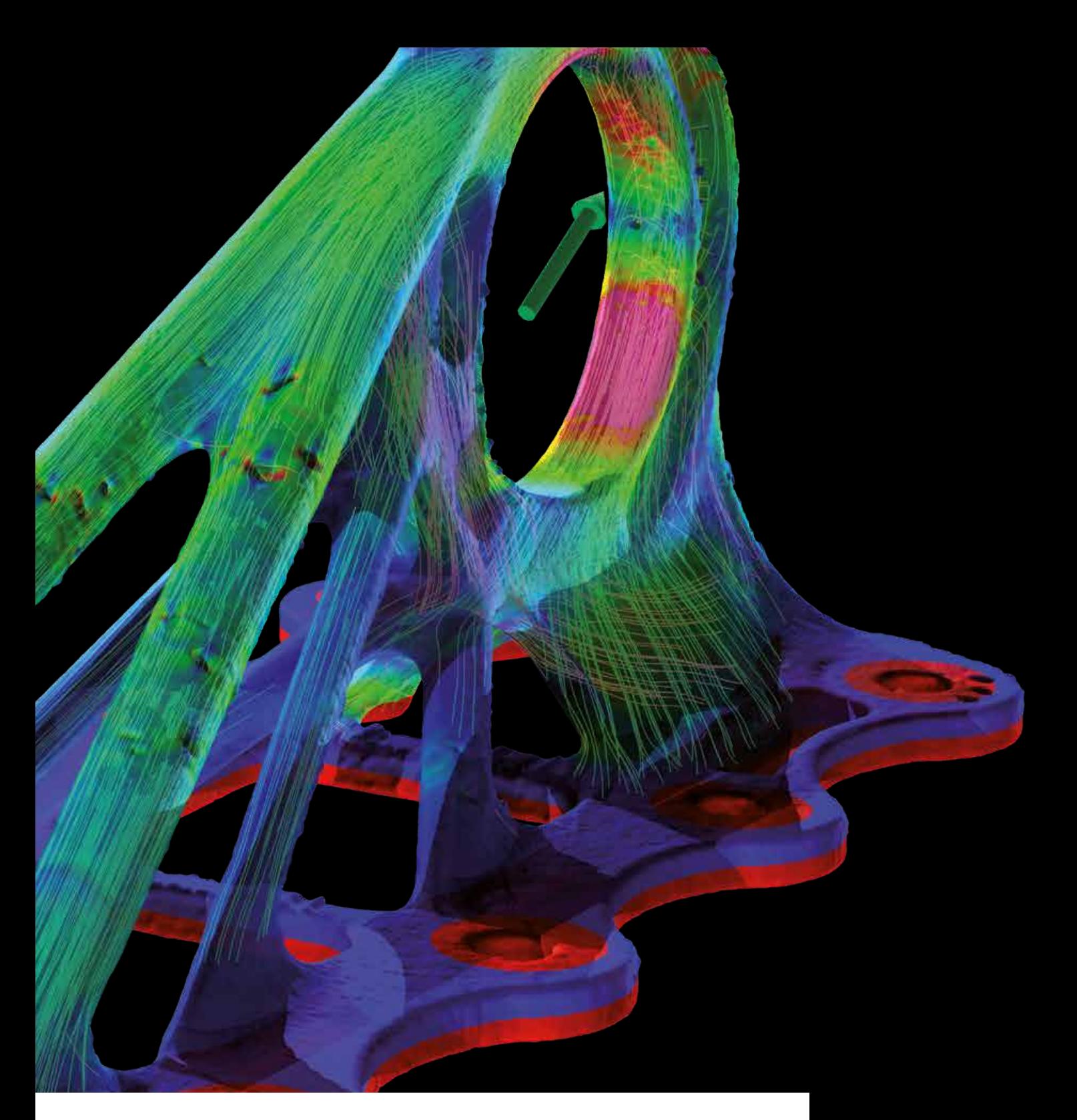

# Zusatzmodule für die Simulation

Simulieren Sie direkt auf CT-Daten oder bereiten Sie Ihre CT-Daten für den Export zu Simulationszwecken vor: die Zusatzmodule für die Simulation von Volume Graphics.

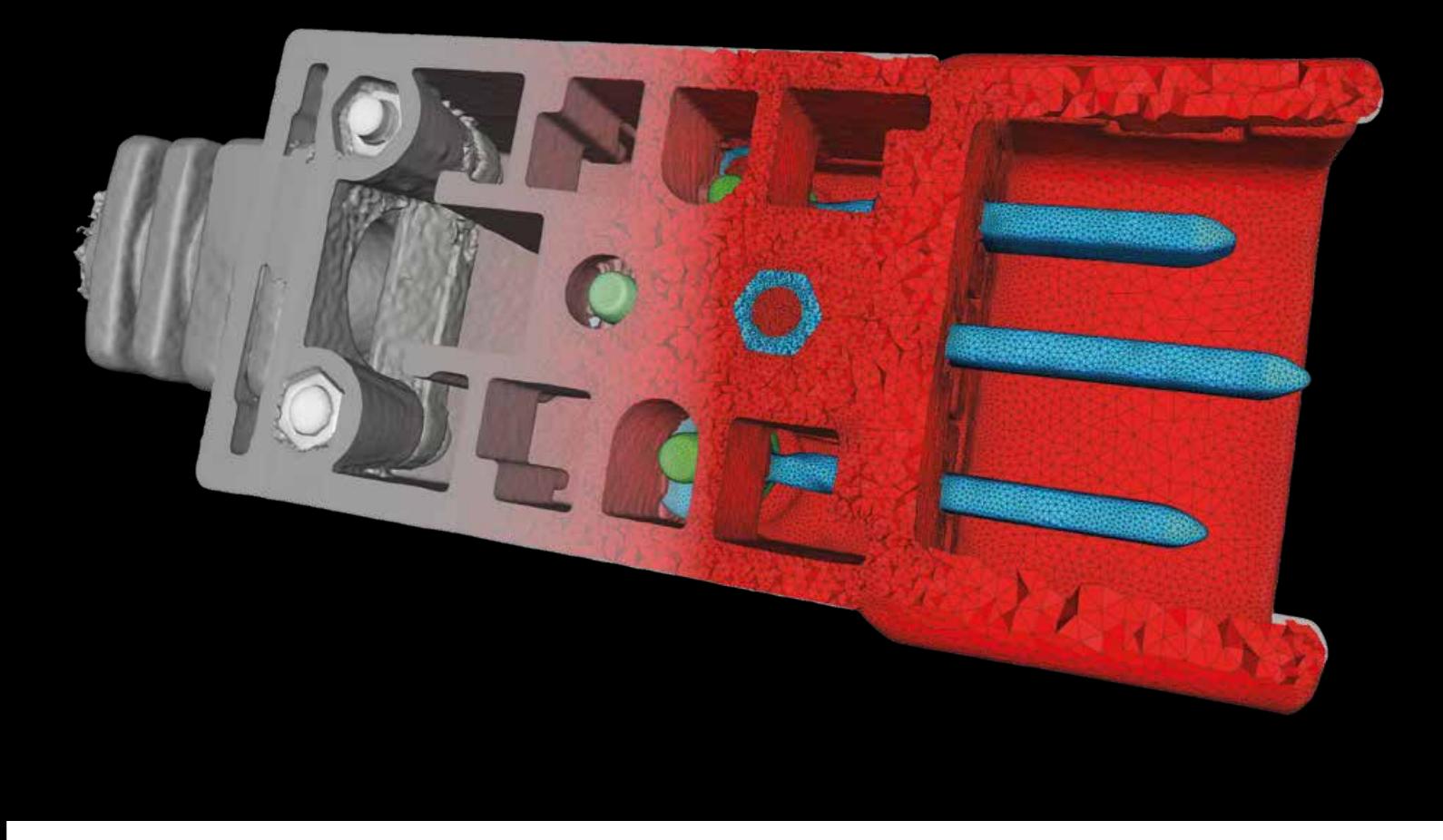

Das Modul Volumenvernetzung erzeugt hochwertige Netze fertig für den Solver

### Modul Volumenvernetzung

- > Erzeugt aus Ihren CT-Scans exakte und hochwertige Tetraedervolumennetze, die für Mechanik-, Strömungsmechanik-, thermische, elektrische und weitere FEM-Simulationen in Drittanbietersoftware verwendet werden können
- > Basiert direkt auf der subvoxelgenauen Oberflächenbestimmung für Ihre gescannten Bauteile oder Materialproben, die aus einem oder mehreren Materialien bestehen können\*
- > Erzeugt ein Tetraedernetz für jede ausgewählte Materialkomponente, mit deckungsgleichen Tetraederflächen und gemeinsamen Knotenpunkten an den Materialübergängen
- > Kein vorläufiges Oberflächennetz und damit kein Verlust von geometrischen Informationen
- > Flexible Anpassung der geometrischen Genauigkeit der Volumennetze für jedes Material
- > Wahlweise Erstellung eines feineren Netzes für eine bestimmte Region of Interest
- > Erzeugt hochwertige Netze fertig für den Solver
- > Die Netzqualität kann über Statistiken zur Anzahl, Formparameter (Seitenverhältnisse, Radienverhältnisse, Dihedralwinkel) und Größe der Tetraeder sichergestellt werden
- > Die erzeugten Volumennetze können in die Formate .pat (PATRAN ®) oder .inp (Abaqus) exportiert werden
- > Jede Zelle des erzeugten Volumennetzes kann mit für die Simulation erforderlichen Zusatzinformationen versehen werden, wie zum Beispiel Faserorientierungen, Faservolumenanteil, Porositätsvolumenanteil\*\* oder Grauwerte
- > Vollständiger Workflow vom CT-Scan zum Volumennetz in einer Software

Erfordert die entsprechenden Module.

<sup>\*</sup> Erfordert das Modul Koordinatenmesstechnik.

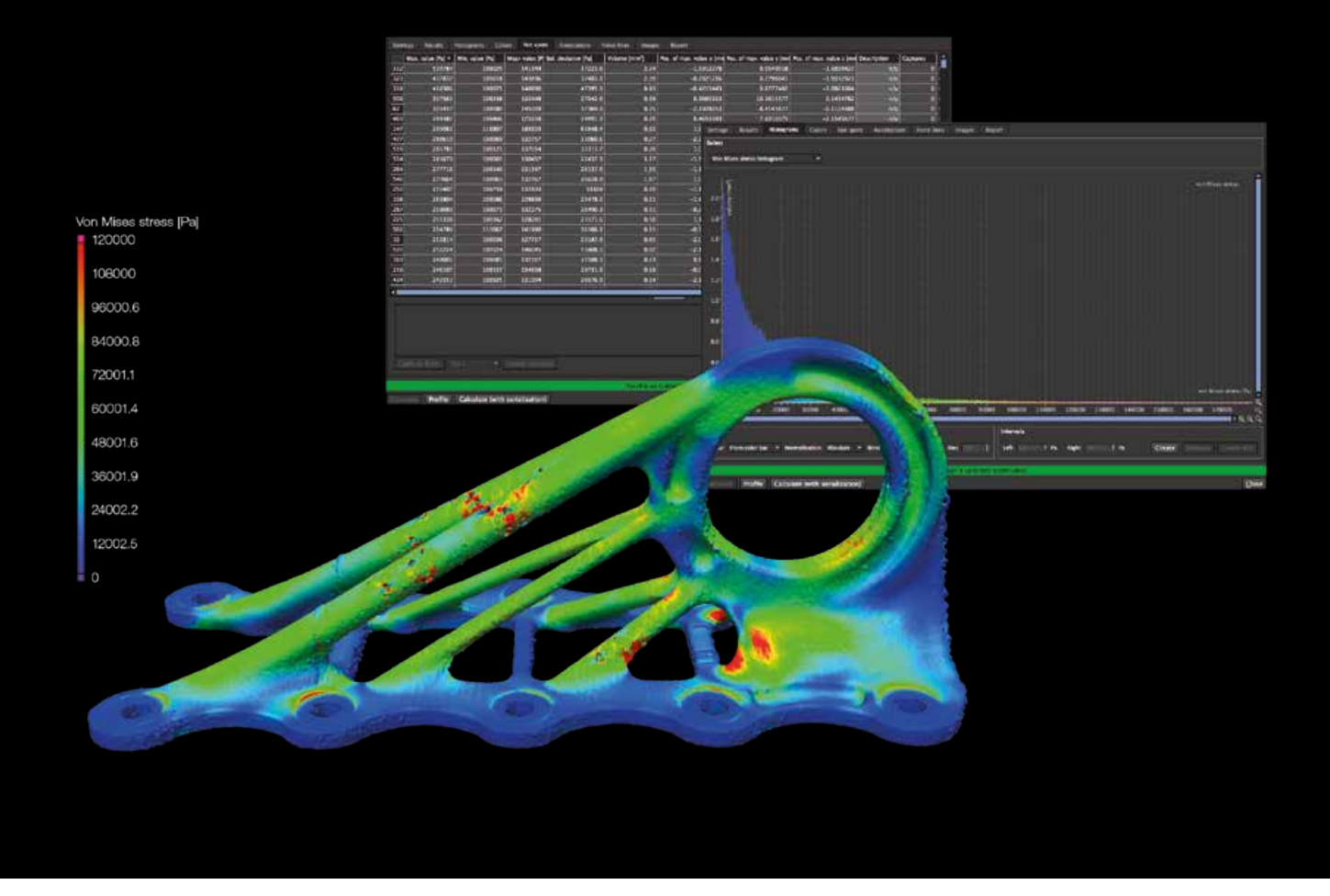

Die Software zeigt farbkodiert auf dem Scan des additiv gefertigten Bauteils an, wo sich die Schwachstellen befinden

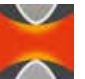

## Modul Strukturmechanik-Simulation

- > Unterzieht Ihr gescanntes Bauteil virtuellen Belastungstests und hilft Ihnen damit, die Auswirkungen von Ungänzen auf die Stabilität des Bauteils zu beurteilen.
- > Identifiziert mit der automatischen Hotspot-Analyse die wahrscheinlichsten Bruchstellen.
- > Arbeitet direkt auf Voxeldaten und eliminiert damit die Netzgenerierung als Fehlerquelle und Zeitfaktor.
- > Unterstützt drei Typen von statischen Lasten: gerichtete Kraft, Drehmoment und Druck/Unterdruck.
- > Berechnet und visualisiert Kraftlinien, lokale Verschiebungen und versagensrelevante Größen wie die Von-Mises-Spannung oder die größte Hauptspannung.
- > Simuliert sowohl das reale Bauteil mit all seinen Ungänzen und Formabweichungen als auch das CAD-Modell und erlaubt damit Vergleiche zwischen beiden.
- > Ist einfach zu bedienen.
- > Funktioniert selbst auf hochkomplexen Strukturen wie Schäumen oder Mikrogittern.
- > Eignet sich für Komponenten oder Proben aus einem oder mehreren linear-elastischen Materialien.
- > Bietet schnelles, verteiltes Rechnen auf bis zu 16 Netzwerk-Computern (benötigt Cluster-Erweiterung für Strukturmechanik-Simulation).

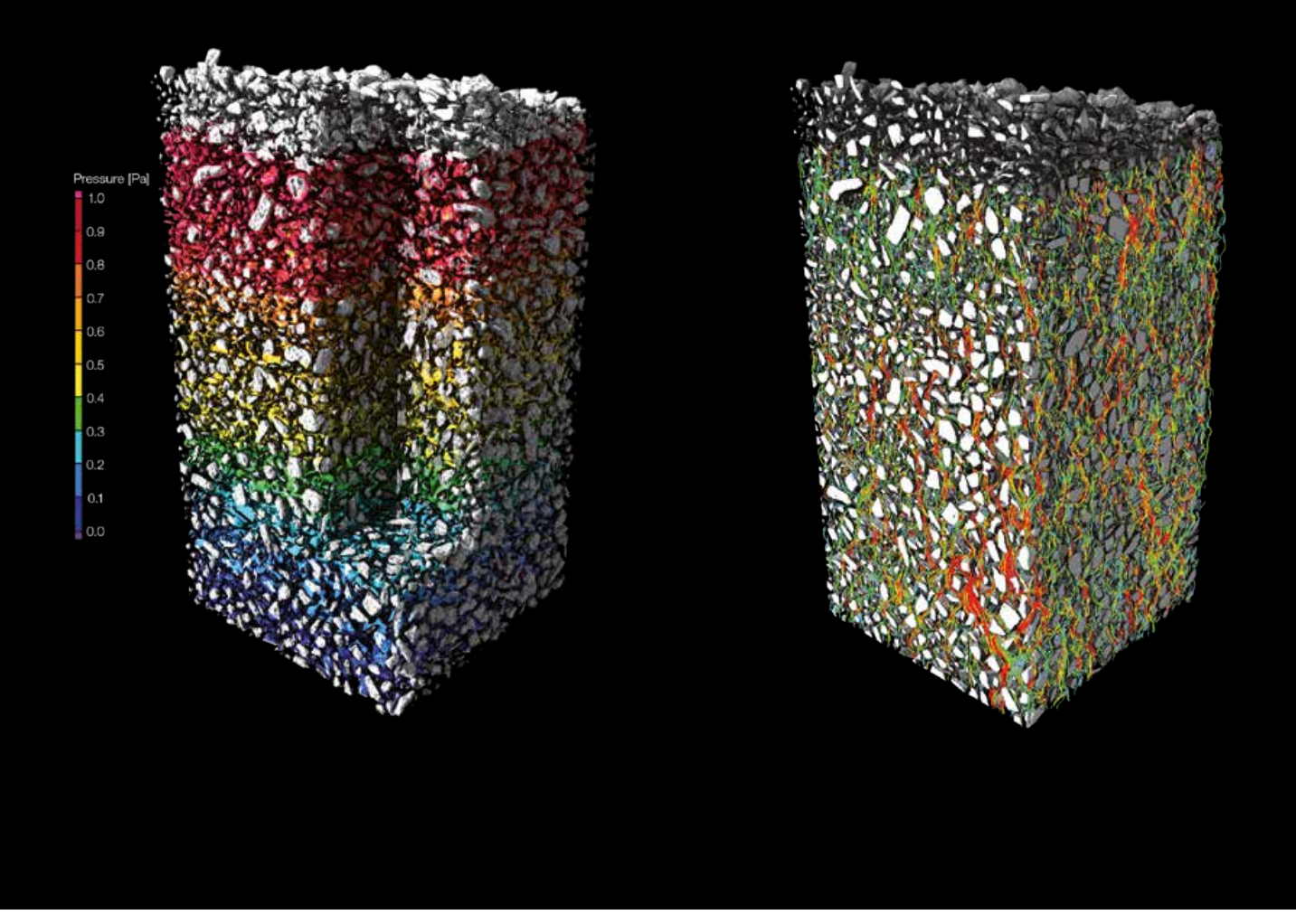

Farbkodierte Visualisierung von Druck (links) und Strömungslinien (rechts)

# Modul Transportphenomäne-Simulation

- > Führt auf Mikrostrukturebene Strömungsund Diffusionsexperimente auf CT-Scans von porösen und Mehrkomponenten-Materialien durch – direkt auf Voxeldaten, ohne dafür ein Simulationsgitter erstellen zu müssen.
- > Berechnet komplexe Phänomene wie absolute Permeabilität, Tortuosität, Formationsfaktor, molekulare Diffusivität, Porosität, elektrischen Widerstand und Wärmeleitfähigkeit und die damit verbundenen effektiven Materialeigenschaften.
- > Berechnet für anisotrope Proben die effektiven Materialeigenschaften.
- > Erlaubt es, die Berechnung zu unterbrechen, um Zwischenergebnisse zu prüfen.
- > Ermöglicht die Nutzung von auf Porenebene erzielten Ergebnissen in großskaligen Simulationen, indem importierte Gitterzellen in verschiedenen Formaten (z. B. NASTRAN ®, PATRAN ®) mit homogenisierten Materialeigenschaften aus VGSTUDIO MAX angereichert werden, um sie in anderer Simulationssoftware weiterzuverwenden.
- > Nutzt zur schnelleren Berechnung einen oder mehrere Grafikprozessoren mittels OpenCL-Schnittstelle.

# Modul Kapillardruck

Bestandteil des Moduls Transportphänomene-Simulation

- > Liefert Ihnen Größen, die beispielsweise in Geowissenschaften zur Charakterisierung von Erd- und Gesteinsproben verwendet werden.
- > Berechnet die Porengrößenverteilung und die Kapillardruckkurve für ein gescanntes poröses Material.
- > Führt virtuelle MICP-Experimente (Mercury Injection Capillary Pressure) durch.

# Lizenzen und Pakete

# Lizenzoptionen

- > Fünf Lizenzmodelle: Rechnergebundene, Local-Floating-, Continental-Floating-, Global-Floating- oder Dongle-Lizenz
- > Sechs Sprachen: Englisch, Deutsch, Französisch, Japanisch, Chinesisch, Koreanisch
- > Kostenlose Evaluierungslizenz mit voller Funktionalität: www.volumegraphics.de/evaluierung
- > Optionaler Update-/Wartungsvertrag für Zugang zu regelmäßigen Produktupdates und höhere Priorität bei **Supportanfragen**
- > Individuell kombinierbare Zusatzmodule, um VGSTUDIO MAX an Ihre Bedürfnisse anzupassen

# Pakete & Bundles

- > Vorkonfiguriert für die gängigsten Aufgaben vieler Branchen
- > Erhebliches Einsparpotenzial im Vergleich zum getrennten Kauf der Module
- > Paket: Enthält eine VGSTUDIO MAX Lizenz, eine Auswahl von Zusatzmodulen und einen Update-/ **Wartungsvertrag**
- > Bundle: Enthält eine Auswahl von Zusatzmodulen und einen Update-/Wartungsvertrag

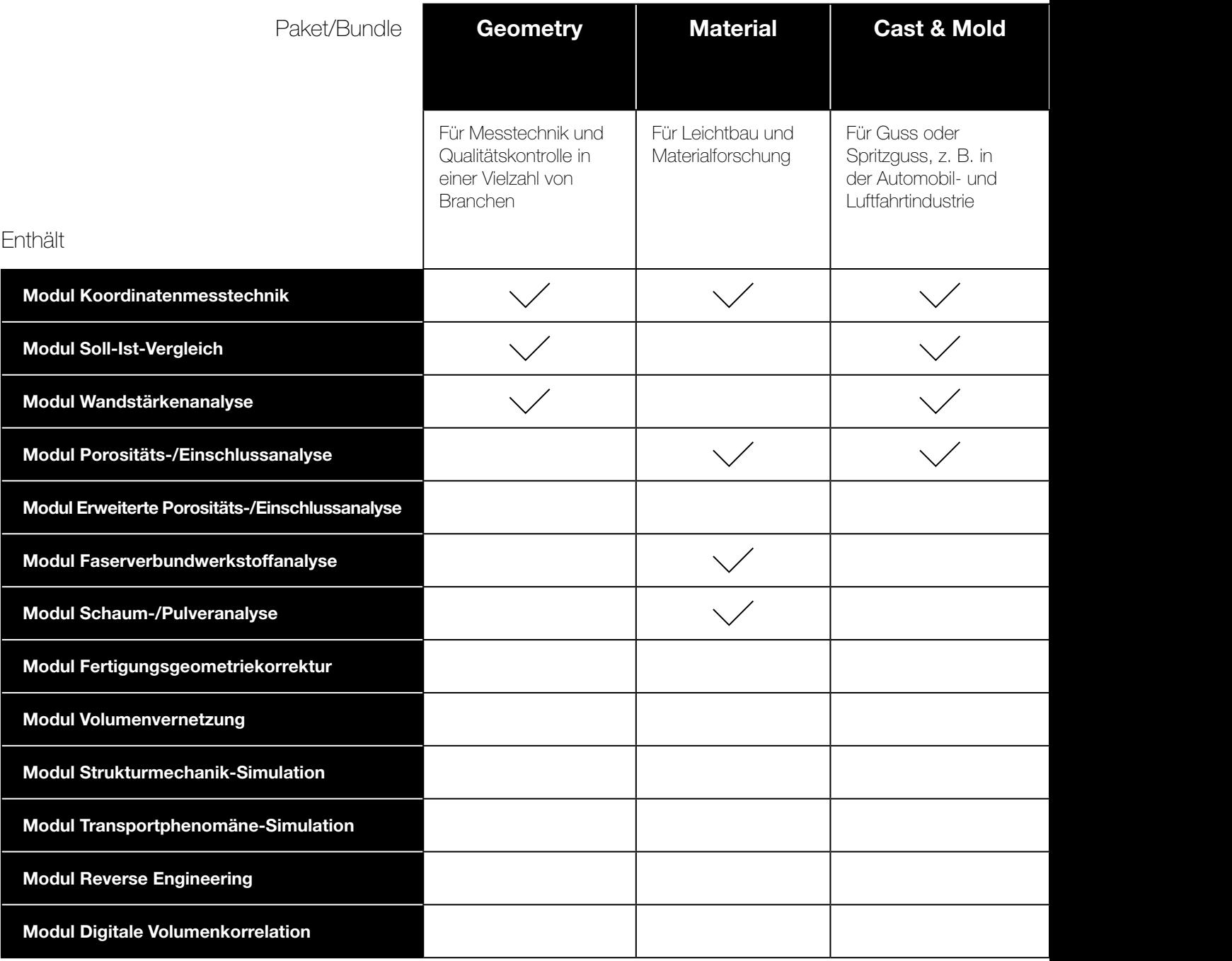

# Systemanforderungen

VGSTUDIO MAX läuft auf modernen, handelsüblichen PCs und ist für Windows, macOS und Ubuntu Linux verfügbar. Besuchen Sie unsere Website, um sich über die aktuellen Systemanforderungen zu informieren: www.volumegraphics.de/anforderungen

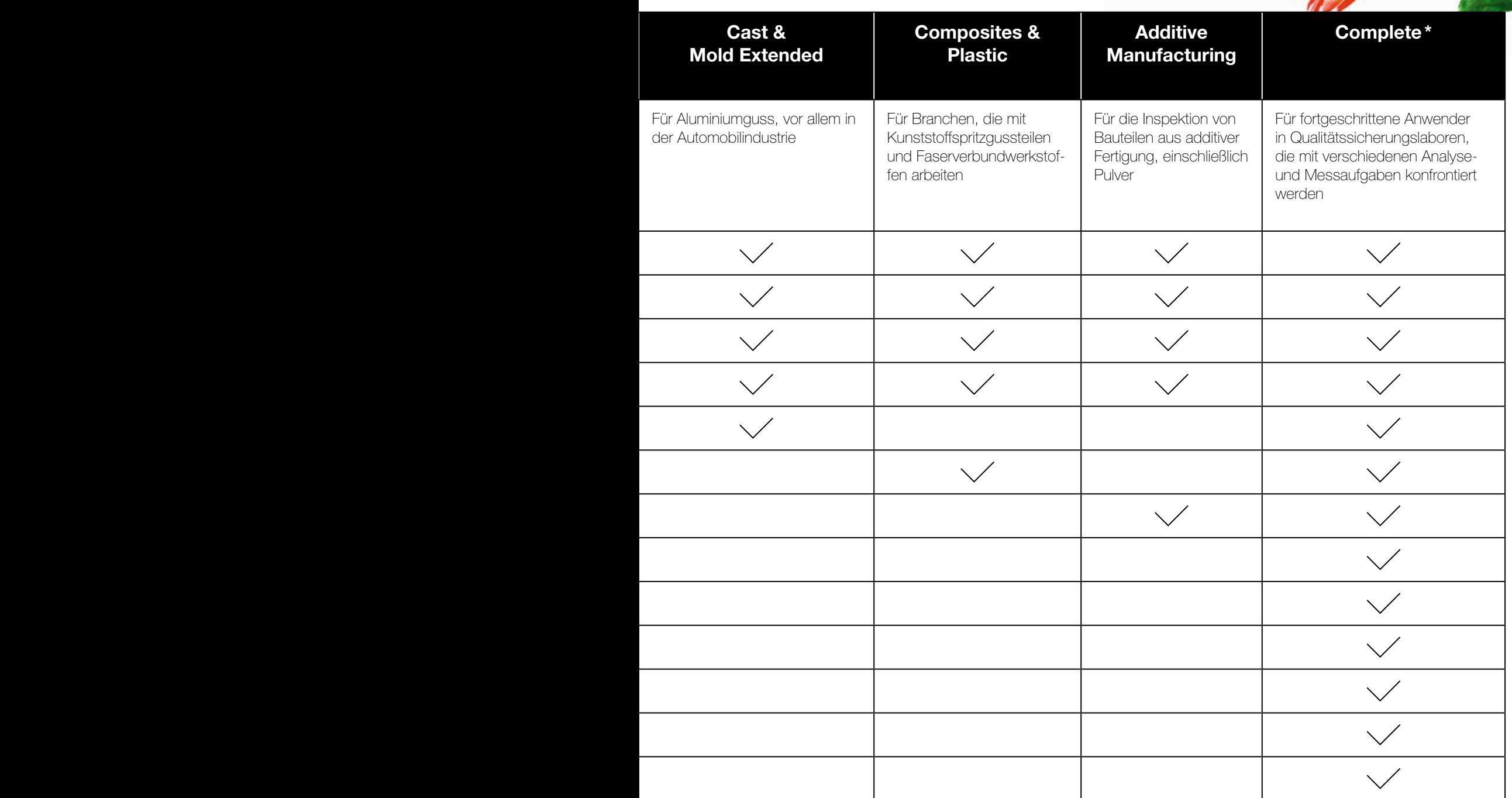

# Technical Consulting

Fachkompetenz, auf die Sie sich verlassen können

Unsere mehr als 20-jährige Erfahrung im Bereich der industriellen Computertomographie und der 3D-Bildgebungstechnologien gibt unseren Beratern ein fundiertes Fachwissen, auf das Sie sich verlassen können. Volume Graphics Technical Consulting hilft Ihnen, egal ob Sie in Industrie oder Wissenschaft arbeiten, Ihre spezifischen Anforderungen mit CT-Hardware und Volume Graphics Software so zu lösen, dass sie optimal auf Ihre speziellen Bedürfnisse zugeschnitten sind.

Wir analysieren die spezifischen Anforderungen für Ihre Anwendungen, erstellen die optimale Volume Graphics Softwarekonfiguration und allgemeine CT-Hardware-Spezifikation und bieten sogar komplette Auswertungen als Vertragsdienstleistung an.

# Beratung bei Systemkäufen

Wenn Sie noch kein CT-System haben, prüfen wir gemeinsam, ob und wie Ihre Aufgabe mit CT gelöst werden kann. Wir übersetzen Ihre Anforderungen in verlässliche technische Spezifikationen unter Berücksichtigung von Machbarkeit, Budget, zu prüfendem Material, erforderlicher Auflösung, Standort (produktions- oder labornah) und anderen relevanten Anforderungen.

## Beratung bei komplexen Aufgabenstellungen

Für komplexere Fragestellungen, z. B. bei der Erweiterung bestehender Systeme oder Neuanschaffungen, erstellen wir eine Machbarkeitsstudie und prüfen, wie wir die Idee mit unserer Software umsetzen können.

# Dienstleistungen für Analyse und Visualisierung

Unser Beratungsteam analysiert Ihre CT-Daten nach Ihren Anforderungen. Wenn es notwendig ist, können wir Sie an einen Scan-Dienstleister verweisen.

# Dienstleistungen für VGinLINE

Insbesondere bei der Automatisierung von Prüfprozessen unterstützen wir Sie mit dem notwendigen technologischen Know-how. Gemeinsam schaffen wir die Grundlage, um Ihre Prüfaufgaben mit maximaler Effizienz bestmöglich zu lösen.

Wenn Sie mit uns an einem größeren Automatisierungsprojekt mit VGinLINE arbeiten, können wir den Prüfplan nach Ihren Anforderungen erstellen. In Zusammenarbeit mit der VG Academy können wir Sie für den täglichen Gebrauch von VGinLINE schulen. All dies zusätzlich zur Beratung für den gesamten Kaufprozess Ihres VGinLINE Systems.

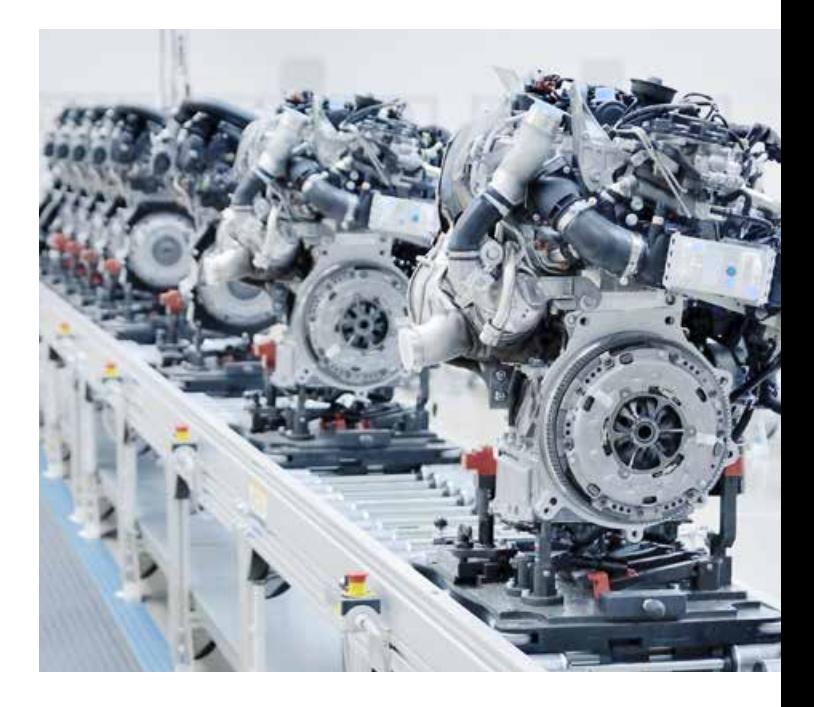

# VG Academy

GRAPHICS

# Schulungsinformationen

VG Academy ist Ihr Partner für Schulungen und Workshops für alle Volume Graphics Softwareprodukte. Wir unterstützen Sie darin, Ihre VG Software effizient und kompetent zu nutzen. Melden Sie sich einfach zu einer unserer Schulungen an!

Alle Kurse sind auf Deutsch und Englisch verfügbar. Auf Anfrage bieten wir Ihnen auch Schulungen in anderen Sprachen an – beispielsweise Chinesisch, Französisch, Italienisch, Japanisch, Koreanisch und Russisch.

# Schulungsorte

- > VG Academy am Hauptsitz der Volume Graphics GmbH in Heidelberg
- > VG Academy in den Niederlassungen in Charlotte, NC (USA), Nagoya (Japan) und Peking (China)
- > Vor Ort bei Ihnen

## Schulungsangebot

- > Basis- und Schwerpunktschulungen zu VGSTUDIO MAX
- > VGMETROLOGY Einführungsschulung
- > VGMETROLOGY VIEWER Schulung
- > Bootcamps & individuelle Workshops
- > Train-the-Trainer (für VG Partner)
- > ... und vieles mehr

# Anmeldung

Wenn Sie sich für eine Schulung anmelden möchten oder falls Sie weitere Fragen haben, wenden Sie sich bitte an uns: per E-Mail an academy@volumegraphics.com oder telefonisch unter +49 6221 73920-810. Nutzen Sie auch unseren interaktiven Schulungsberater auf unserer Website für die Kurswahl.

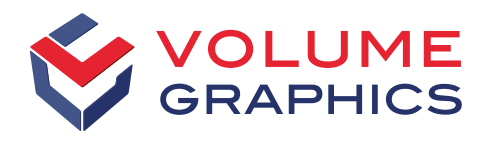

#### part of Hexagon

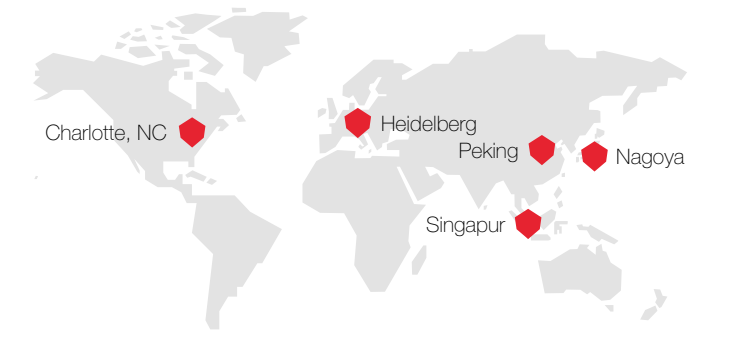

Volume Graphics GmbH besitzt Niederlassungen in den USA, Japan, China und Singapur. Um für unsere Kunden weltweit präsent zu sein, stützen wir uns auf ein globales Netzwerk von Distributoren.

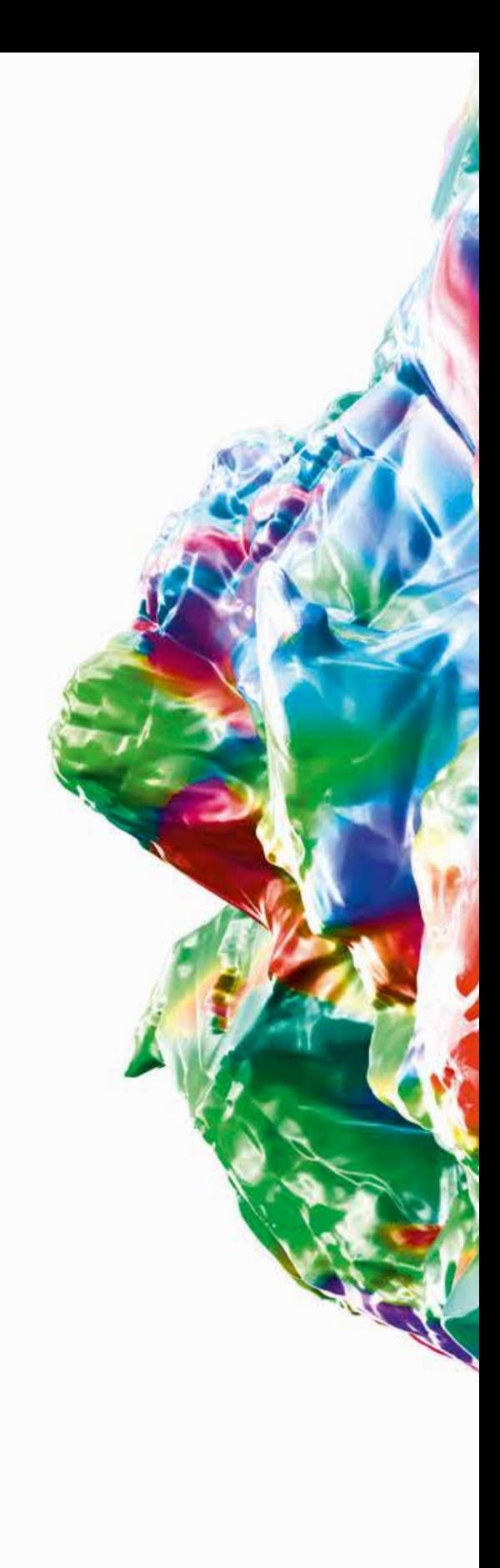

#### **Hauptsitz** Volume Graphics GmbH Speyerer Straße 4–6 69115 Heidelberg Telefon: +49 6221 73920-60

Fax: +49 6221 73920-88 sales@volumegraphics.com www.volumegraphics.de

© 2020 Volume Graphics GmbH, VGL ist ein eingetragenes Warenzeichen der Volume Graphics GmbH. Sämtliche in dieser Broschüre erwähnten Firmen-, Produkt- oder Dienstleistungsnamen dienen ausschließlich der Identifizierung und können Marken ihrer jeweiligen Eigentümer sein.

VG-288-DE-v01\_B | 10.2020 | Änderungen und Irrtümer vorbehalten.